# Портирование JS на Эльбрус Unipro JS team

### Про что доклад?

● Про Эльбрус

### Про что доклад?

- Про Эльбрус
- Про JavaScript
- Про V8
- Про SpiderMonkey

### Про что доклад?

- Про Эльбрус
- Про JavaScript
- Про V8
- Про SpiderMonkey
- Про внутреннее устройство движков JS
- Про портирование

#### Кто мы такие?

- Unipro 25 лет
- Участвовали в разработке платформы Java с 1996
- Разработчик Java Compatibility Kit
- "Реинкорнатор" Apache Harmony
- Тестируем Dart для Google
- Java под Эльбрус
- JavaScript под Эльбрус  $\mathbb{C}$

#### **X86**

**VLIW**  $1.$ 

Суперскалярный  $1.$ 

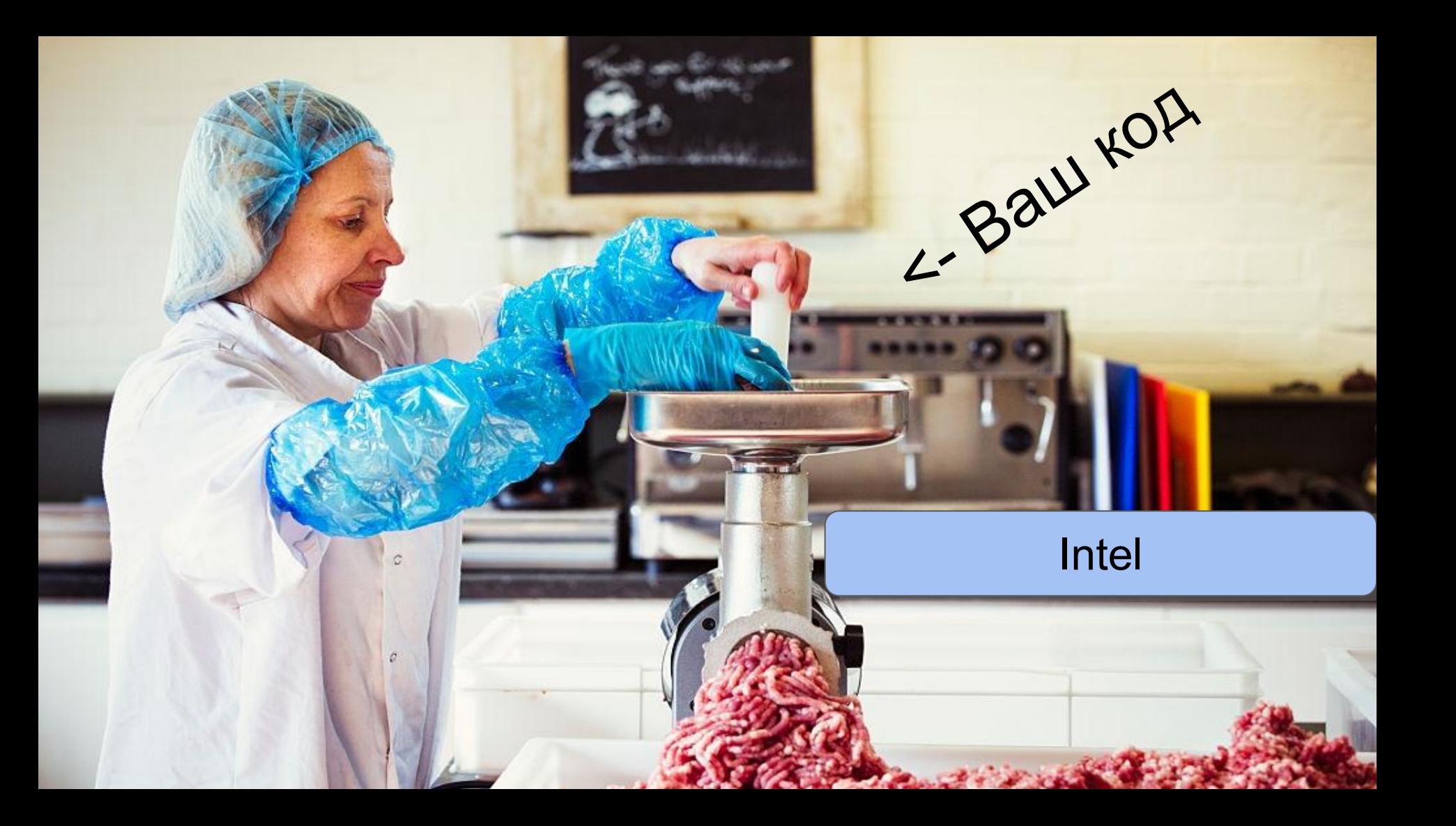

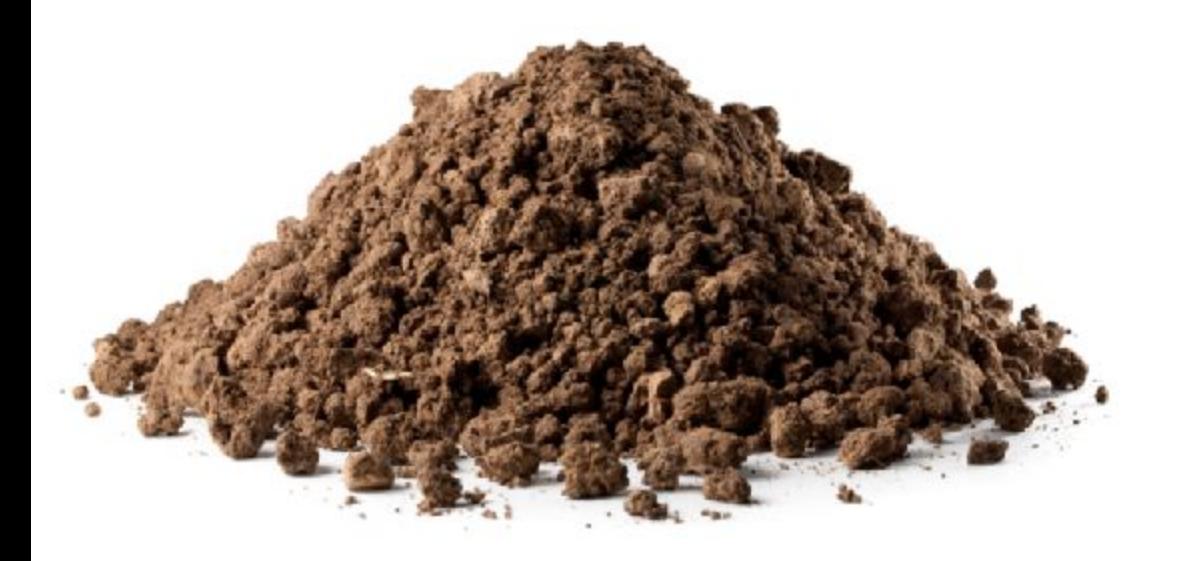

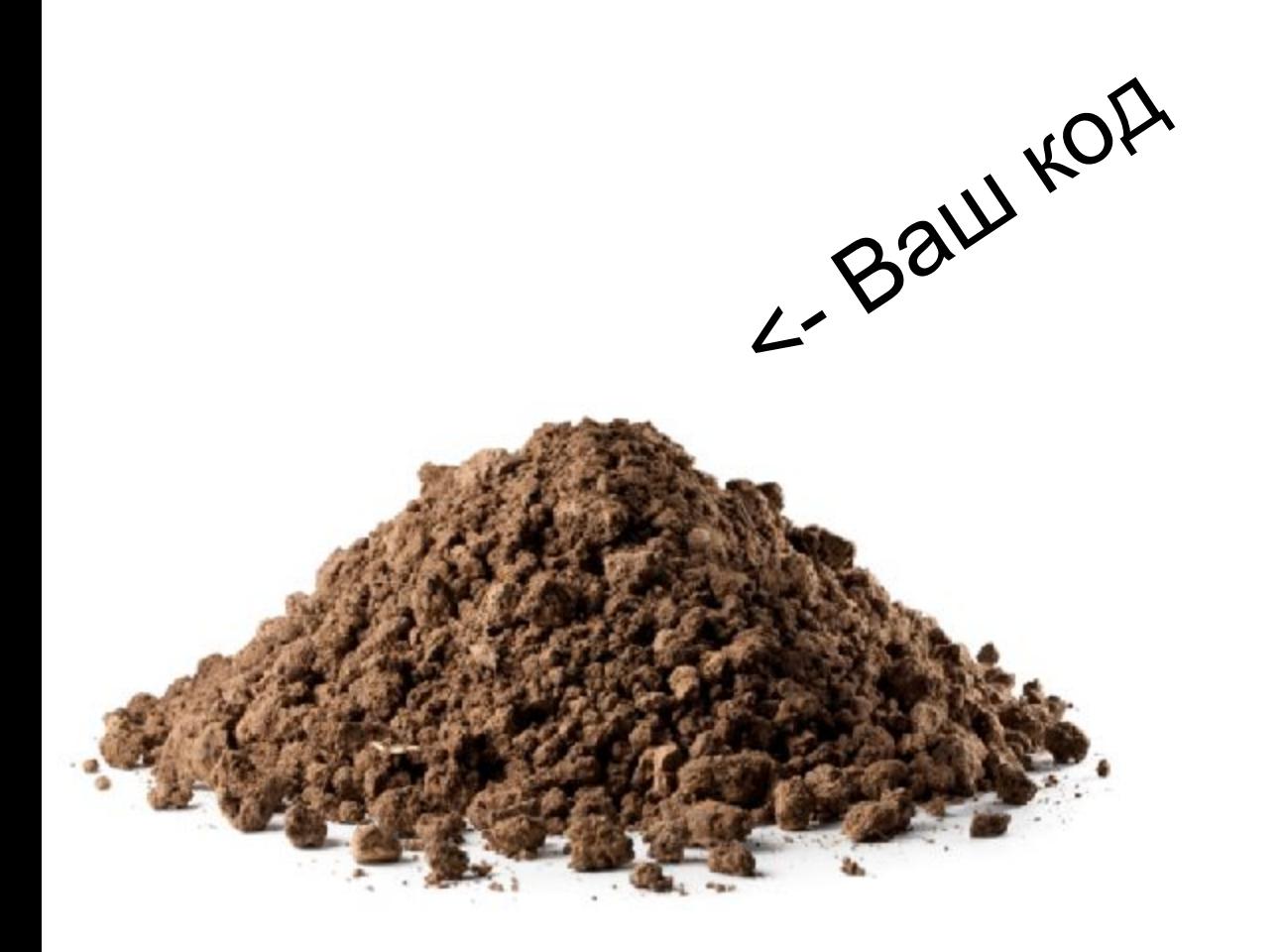

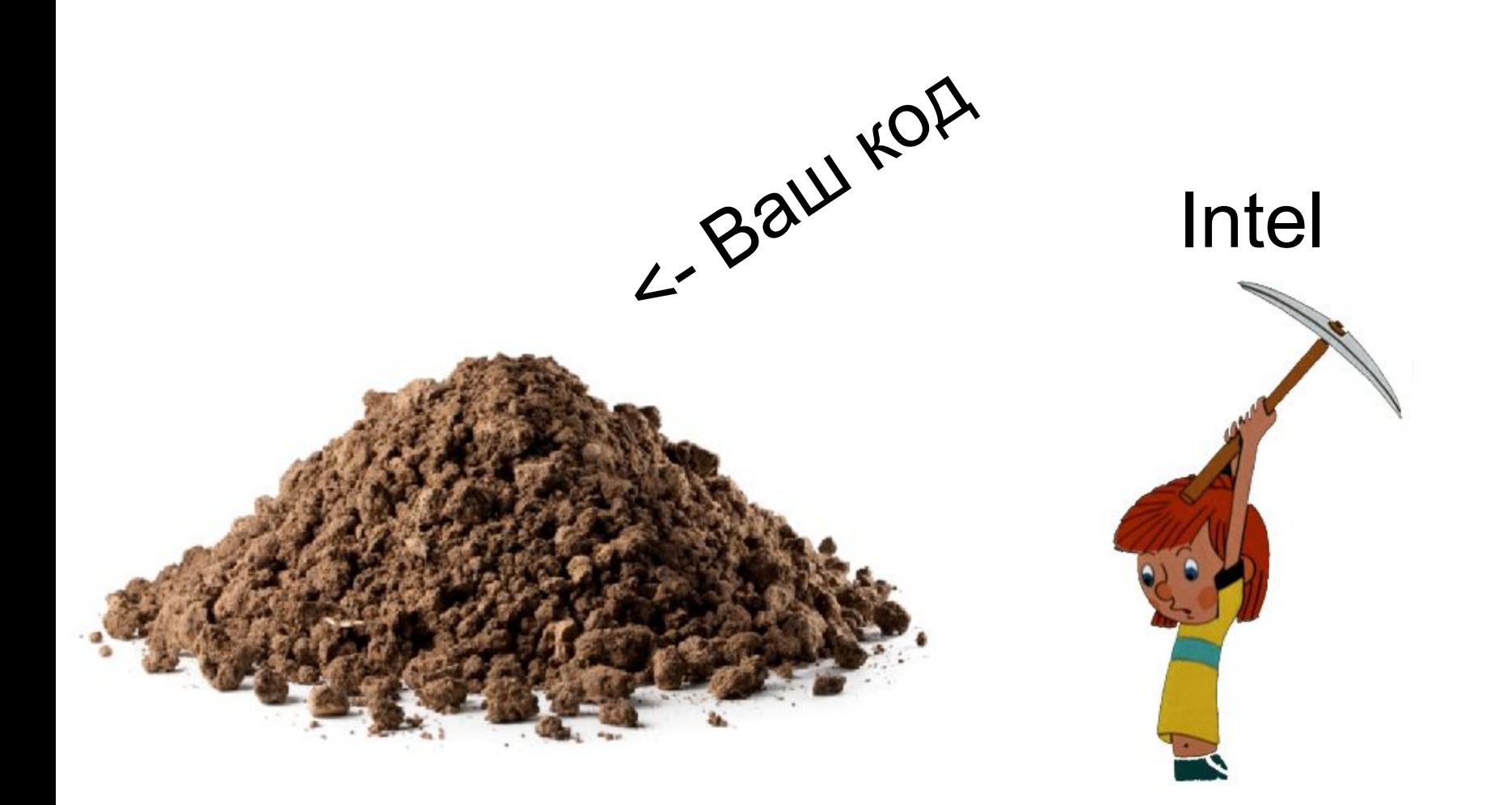

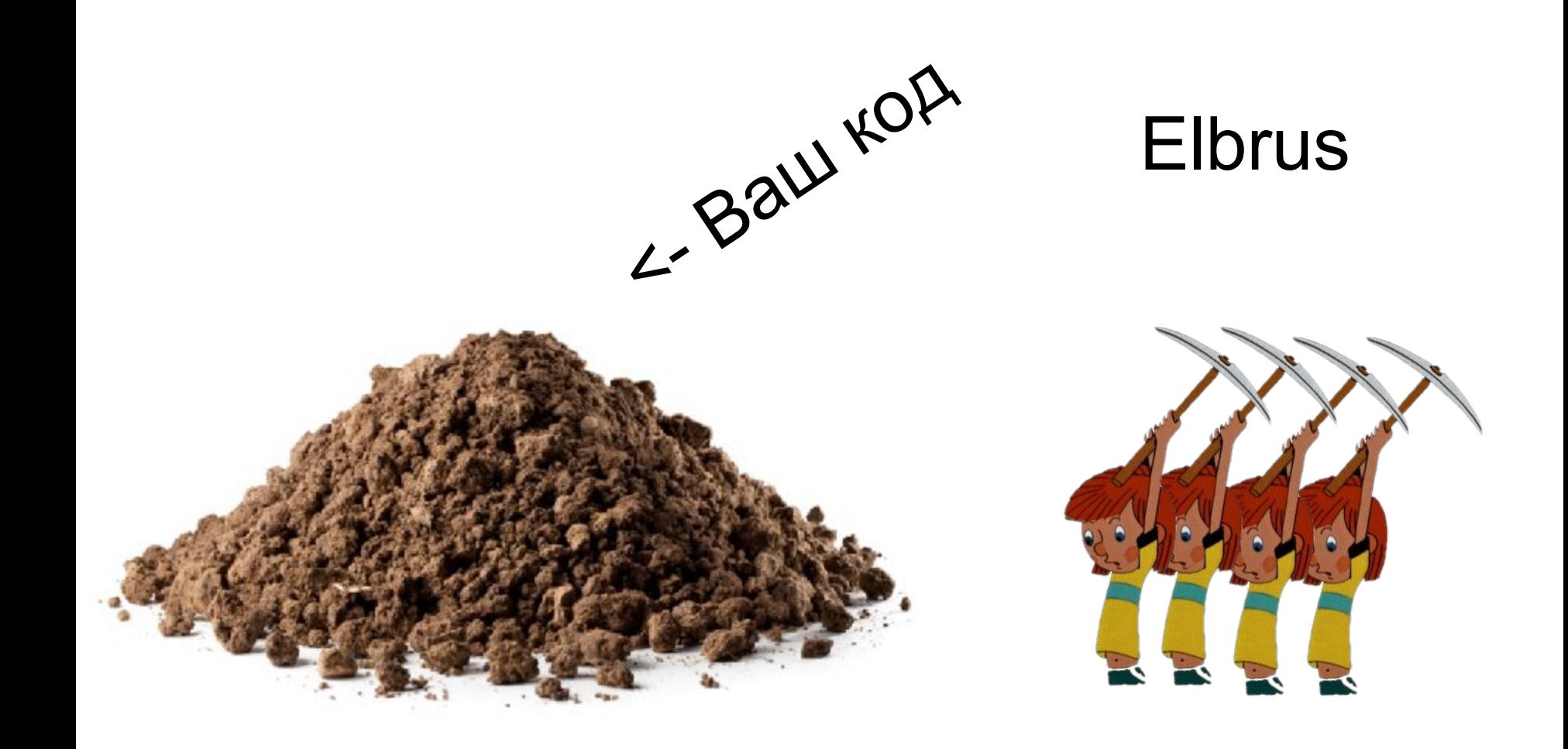

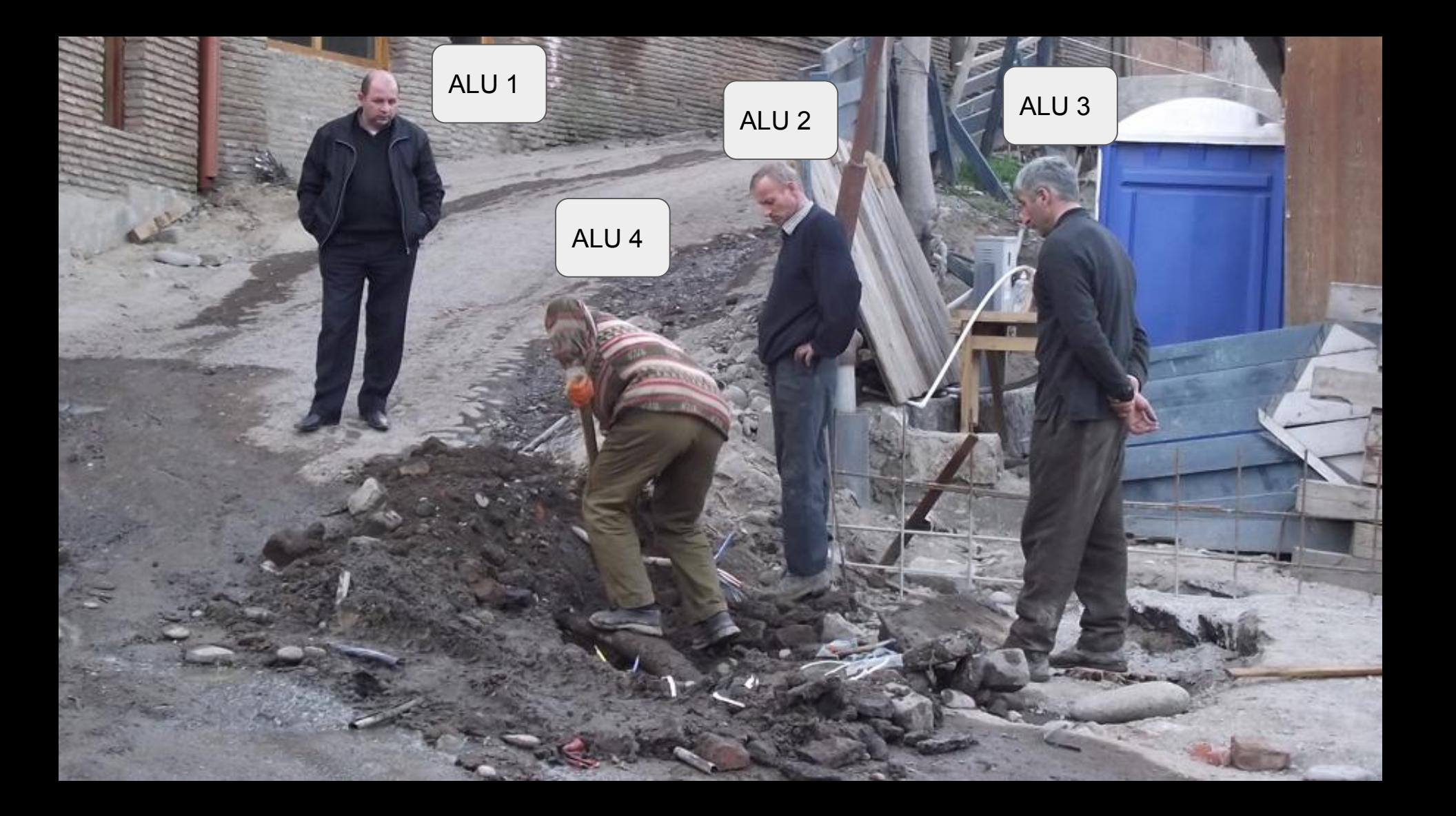

setwd  $wsz = 0x4$ return %ctpr3

```
ldd, 0 %dr0, 0x0, %r0
ldd, 2 %dr0, 0x4, %r1
ldd, 3 %dr1, 0x0, %r2
ldd, 5 %dr1, 0x4, %r3
```
fmuld, 0 %r0, %r1, %r0 fmuld, 3 %r2, %r3, %r1

faddd, 0 %r0, %r1, %r0

fsqrts, 0 %r0, %r0

ct %ctpr3

```
function floatMath(a, b) {
    return Math.sqrt(a.x * b.x + a.y * b.y);}
```
#### X86

- 1. VLIW
- 2. Много регистров (192+32+32)
- 1. Суперскалярный
- 2. Мало регистров  $(16 + 16 + 8)$

- 1. VLIW
- 2. Много регистров (192+32+32)
- 3. Явная спекулятивность
- 1. Суперскалярный
- 2. Мало регистров  $(16 + 16 + 8)$

X86

3. Неявная спекулятивность

```
Спекулятивность
```

```
function Foo(a) {
  if (a === null) {
     return 0;
   }
   return a.bar;
}
```
#### Спекулятивность

```
function Foo(a) {
  if (a === null) {
     return 0;
   }
   return a.bar;
}
```
function Foo(a) {  $let b = a.bar;$ if (a ===  $null)$  { return 0; } return b; }

- 1. VLIW
- 2. Много регистров (192+32+32)
- 3. Явная спекулятивность
- 4. Условное выполнение "почти" любых инструкций

X86

- 1. Суперскалярный
- 2. Мало регистров  $(16 + 16 + 8)$
- 3. Неявная спекулятивность
- 4. CMOV

```
Условное исполнение
```

```
function Foo(a) \{let b = a.bar;if (a === null) {
    return 0;
  \}return b;
```
#### Условное исполнение

```
function Foo(a) {
  let b = a.bar;if (a === null) {
    return 0;
  return b;
```
function Foo(a):

RET ctpr1 LDD a.bar b MOV 0 result CMPEQ a null P1

MOV b result ? !P1 CT ctpr1

- 1. VLIW
- 2. Много регистров (192+32+32)
- 3. Явная спекулятивность
- 4. Условное выполнение "почти" любых инструкций
- 5. 3 аппаратных стека (2 защищенных)

X86

- 1. Суперскалярный
- 2. Мало регистров  $(16 + 16 + 8)$
- 3. Неявная спекулятивность
- 4. CMOV
- 5. 1 общедоступный стек

#### Специфика стеков на Эльбрусе

```
function Foo(a) {
  let b = a.bar;\sim \sim \simreturn b;
```
Стек х86-64

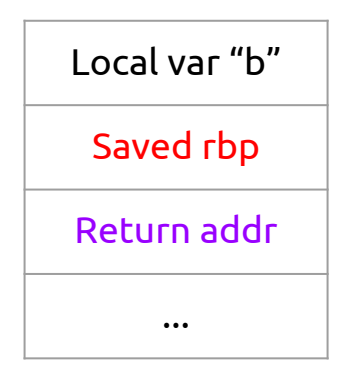

#### Специфика стеков на Эльбрусе

```
function Foo(a) {
  let b = a.bar; …
   return b;
}
```
#### Reg stack param "a" Saved r1 Saved r2 Saved r3 ... ... Chain Stack Return addr 0 Return addr 1 Return addr 2 Return addr 3 ... ... User Stack Local var "b" ... ...

Стеки Эльбруса

- 1. VLIW
- 2. Много регистров (192+32+32)
- 3. Явная спекулятивность
- 4. Условное выполнение "почти" любых инструкций
- 5. 3 аппаратных стека (2 защищенных)
- 6. Нет динамического предсказателя переходов

#### X86

- 1. Суперскалярный
- 2. Мало регистров  $(16 + 16 + 8)$
- 3. Неявная спекулятивность
- 4. CMOV
- 5. 1 общедоступный стек
- 6. Есть аппаратный предсказатель переходов

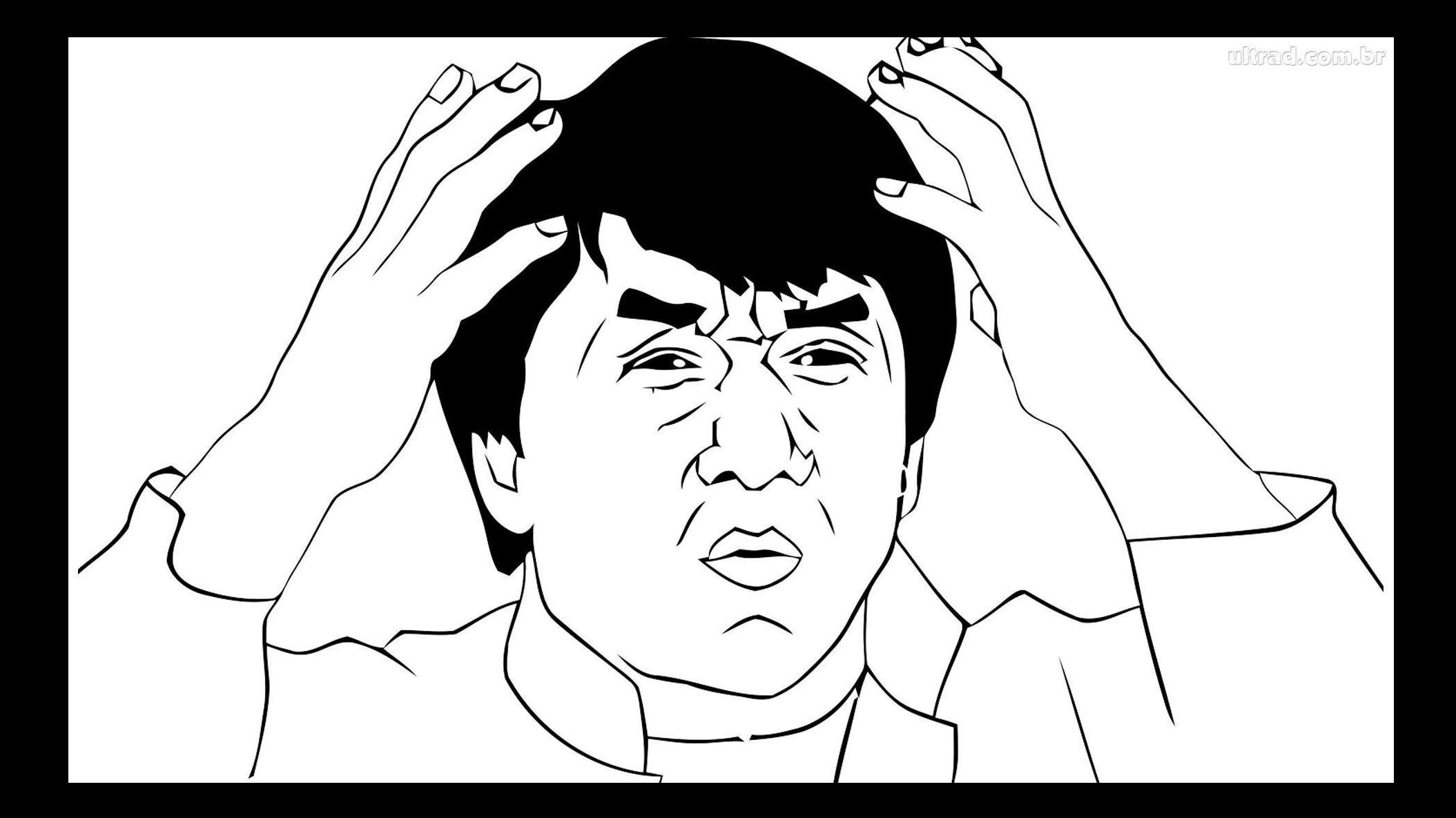

• Импортозамещение

- Импортозамещение
- Коммерциализация Эльбруса

- Импортозамещение
- Коммерциализация Эльбруса
- Node в нефтегазовом секторе [1]

- Импортозамещение
- Коммерциализация Эльбруса
- Node в нефтегазовом секторе [1]
- Развитие архитектуры и умов в России

## Реализация

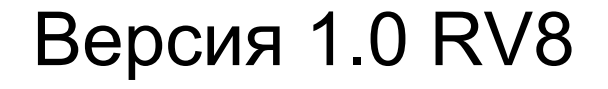

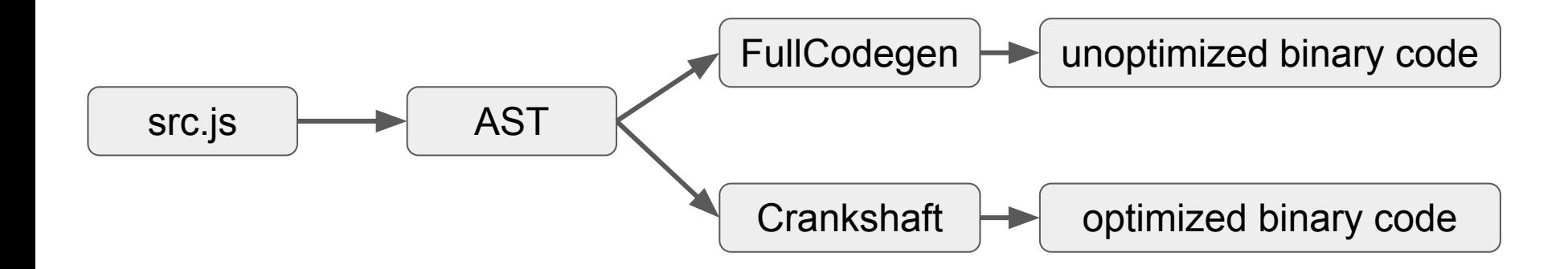

Версия 1.0 RV8

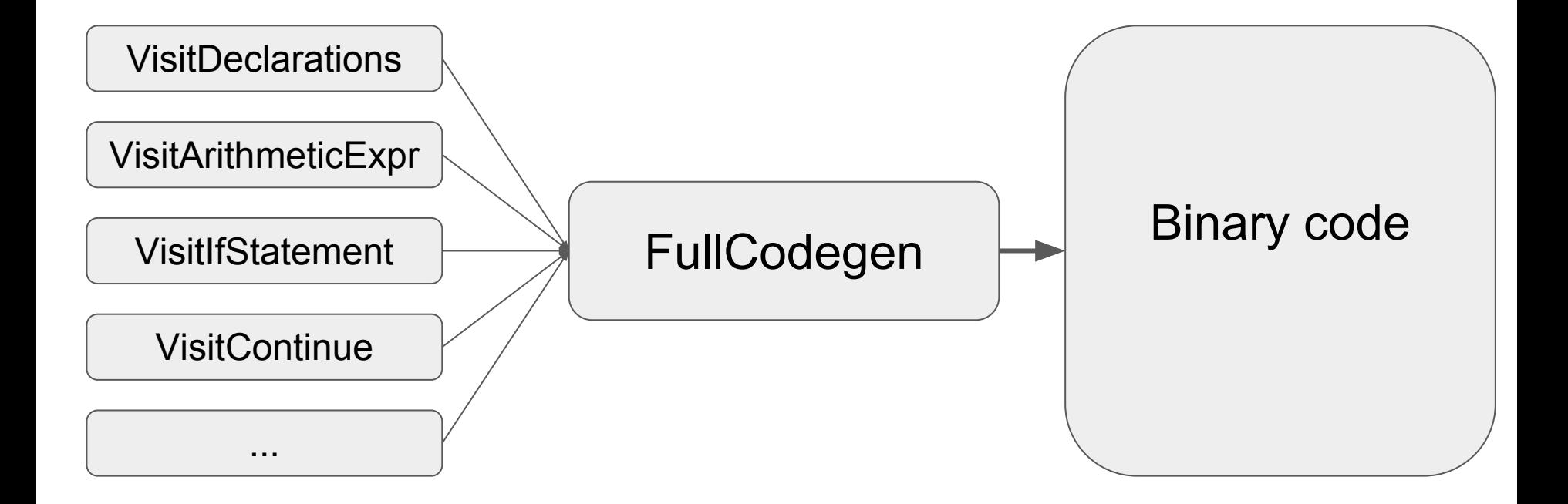

#### **Почему FullCodegen?**

Факты:

1 visit\* ~300 строчкам на masm  $1.$ 

#### **Novemy FullCodegen?**

Факты:

- $1<sub>1</sub>$ 1 visit\* ~300 строчкам на masm
- Не так много переходов как в интерпретаторе  $2.$

### **Почему FullCodegen?**

Факты:

- 1 visit\* ~300 строчкам на masm  $\mathbf 1$ .
- Не так много переходов как в интерпретаторе  $2<sub>1</sub>$
- Очень простой  $3<sub>1</sub>$
# Почему FullCodegen?

Факты:

- 1. 1 visit\* ~**300** строчкам на masm
- 2. Не так много переходов как в интерпретаторе
- 3. Очень простой
- 4. Но очень много писать...

1. Все что можно делается через C++ runtime v8

- 1. Все что можно делается через C++ runtime v8
- 2. Нет никаких оптимизаций

- 1. Все что можно делается через C++ runtime v8
- 2. Нет никаких оптимизаций
- 3. Код просто переписали с интела

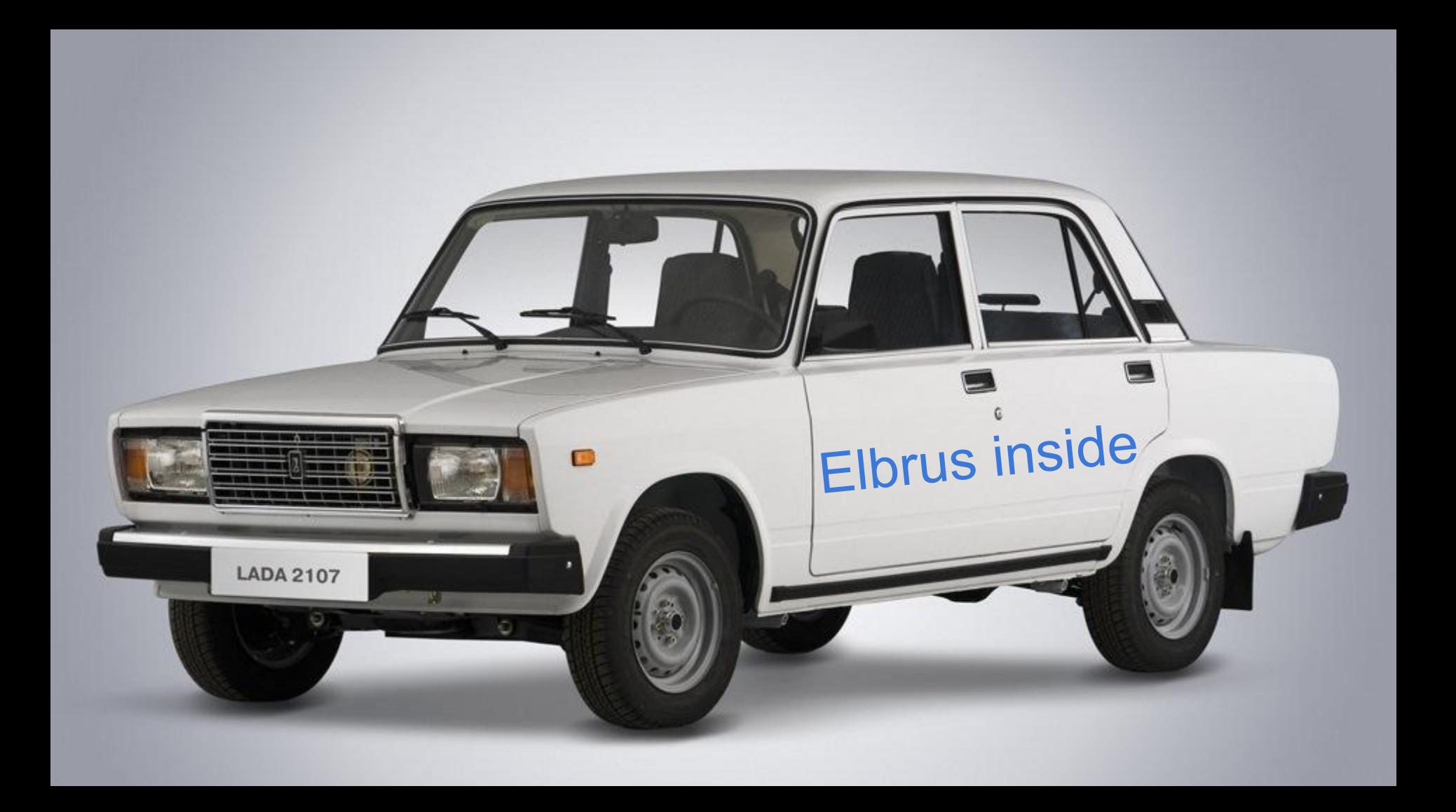

1. Как можно меньше рантайма

- 1. Как можно меньше рантайма
- 2. Ручная if-conv

#### If-conv в дикой природе

 $\frac{1}{2}$  cmpd e(gr20, gr10, pr6); // pr6 -> NaN -> false  $\Box$  cmpd\_e(gr18, gr10, pr0); // pr0 -> undefined -> false cmpd e(gr19, gr10, pr3); // pr3 -> 'null' -> false // Smis:  $0 \rightarrow$  false, all other  $\rightarrow$  true  $\frac{1}{2}$  cmpd e(gr10, imm 0, pr4); // pr4 -> zero smi  $\angle$  CheckSmi(gr10, pr5); // pr5 -> is smi

 $\mathsf{I}$  guarantee new bundle();

\_\_ ldd(gr20, masm->getFieldOffset(HeapNumber::kValueOffset), gr20);

- \_\_ movep(pr0, false, pr0, false, pr2); // undefined || false.val
- \_\_ andp(pr4, true, pr5, false, pr5); // non zero smi
- \_\_ movep(pr3, false, pr3, false, pr4); // null || zero smi

- 1. Как можно меньше рантайма
	- a. Включили поддержку ICs
- 2. Ручная if-conv
- 3. Код **не просто** переписали с интела
	- a. Использовали спекулятивность в стабах
	- b. Реализовали fast-path тоже через masm

# Версия 1.1 RV8 результаты

- Тесты: Google octane
- Эльбрус: E2S 750Mhz, 24Gb.
- Intel: core i7 3.4Ghz, 16Gb.

#### Octane

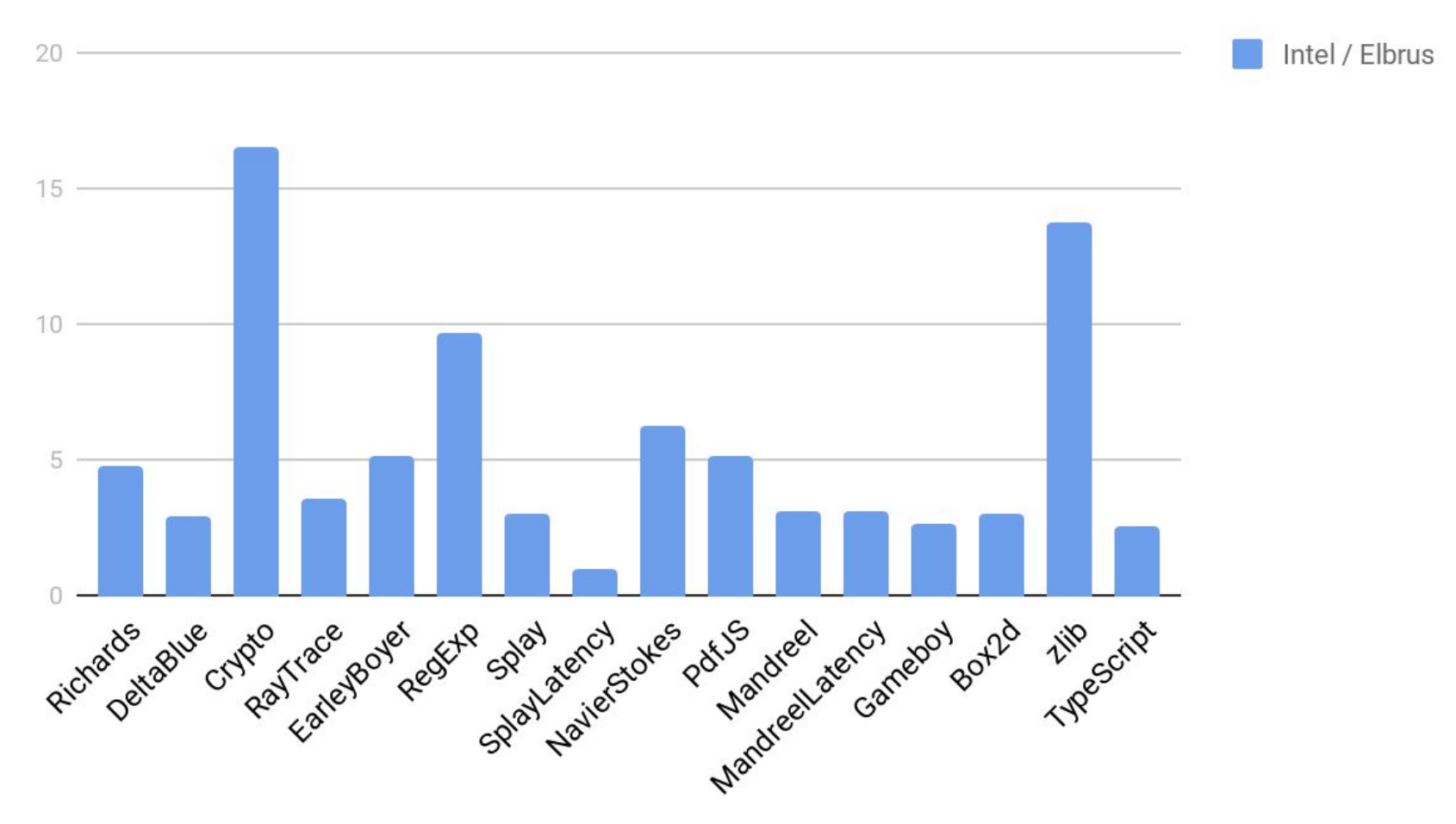

#### Octane

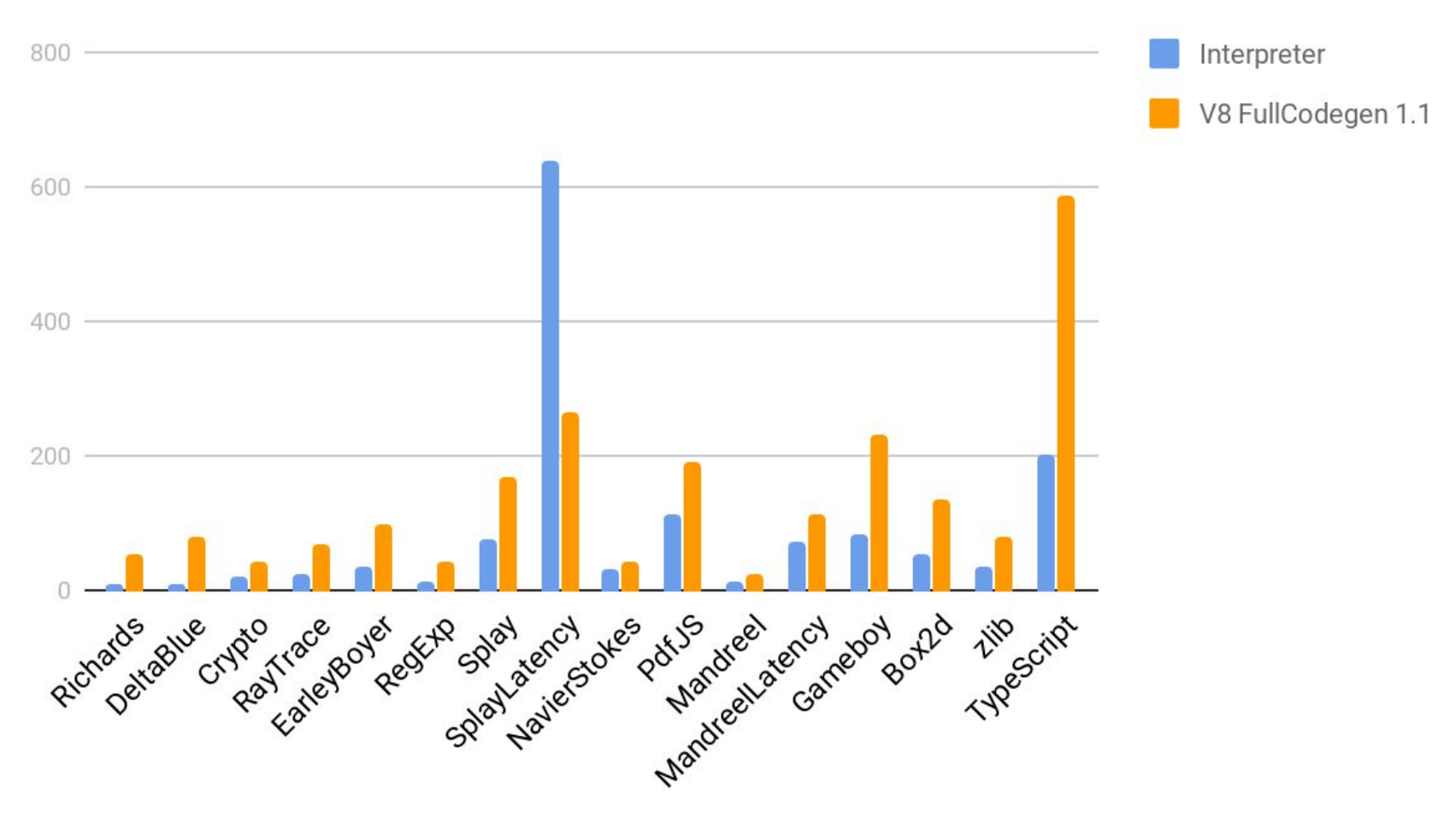

# Версия 1.1 RV8 результаты

- Проходим Official ECMAScript Conformance Test Suite (test262).
- Производительность в ~**5.2** раза лучше интерпретатора на OS эльбрус на бенчмарке Octane.
- Портировали NodeJS 6.10 как пример использования V8.
- Хуже чем core i7 FCG в  $\sim$ 7 раз.

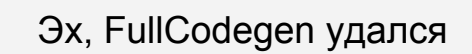

Tuesday, August 23, 2016

Firing up the Ignition Interpreter

For the first time, Ignition and TurboFan are used universally and exclusively for JavaScript execution in V8 5.9. Furthermore, starting with 5.9, Full-codegen and Crankshaft the technologies that served V8 well since 2010, are no longer used in V8 for JavaScript execution, since they no longer are able to keep pace with new JavaScript language features and the optimizations those features require. We plan to remove them completely very soon. That means

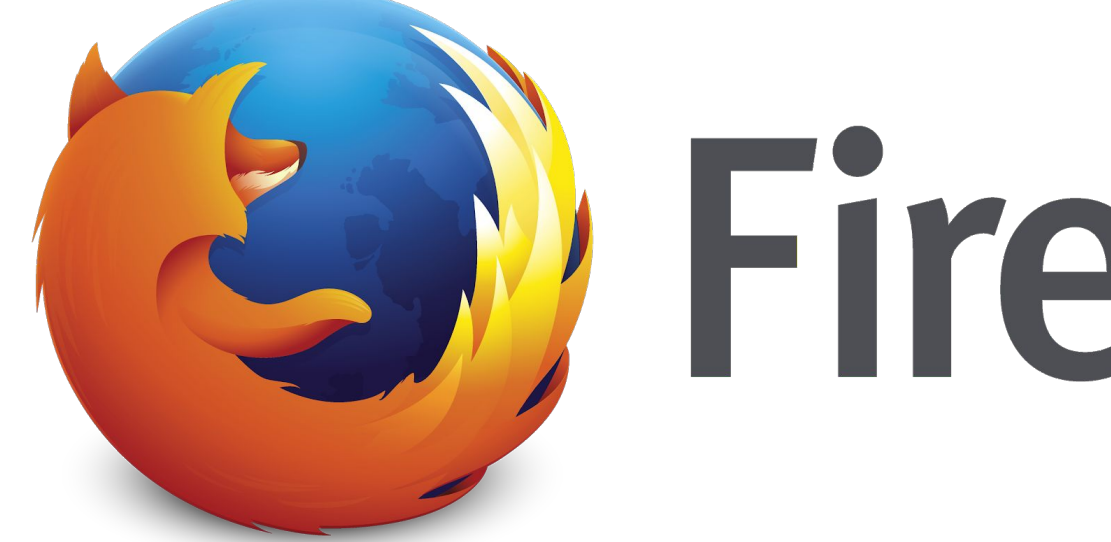

# I Firefox®

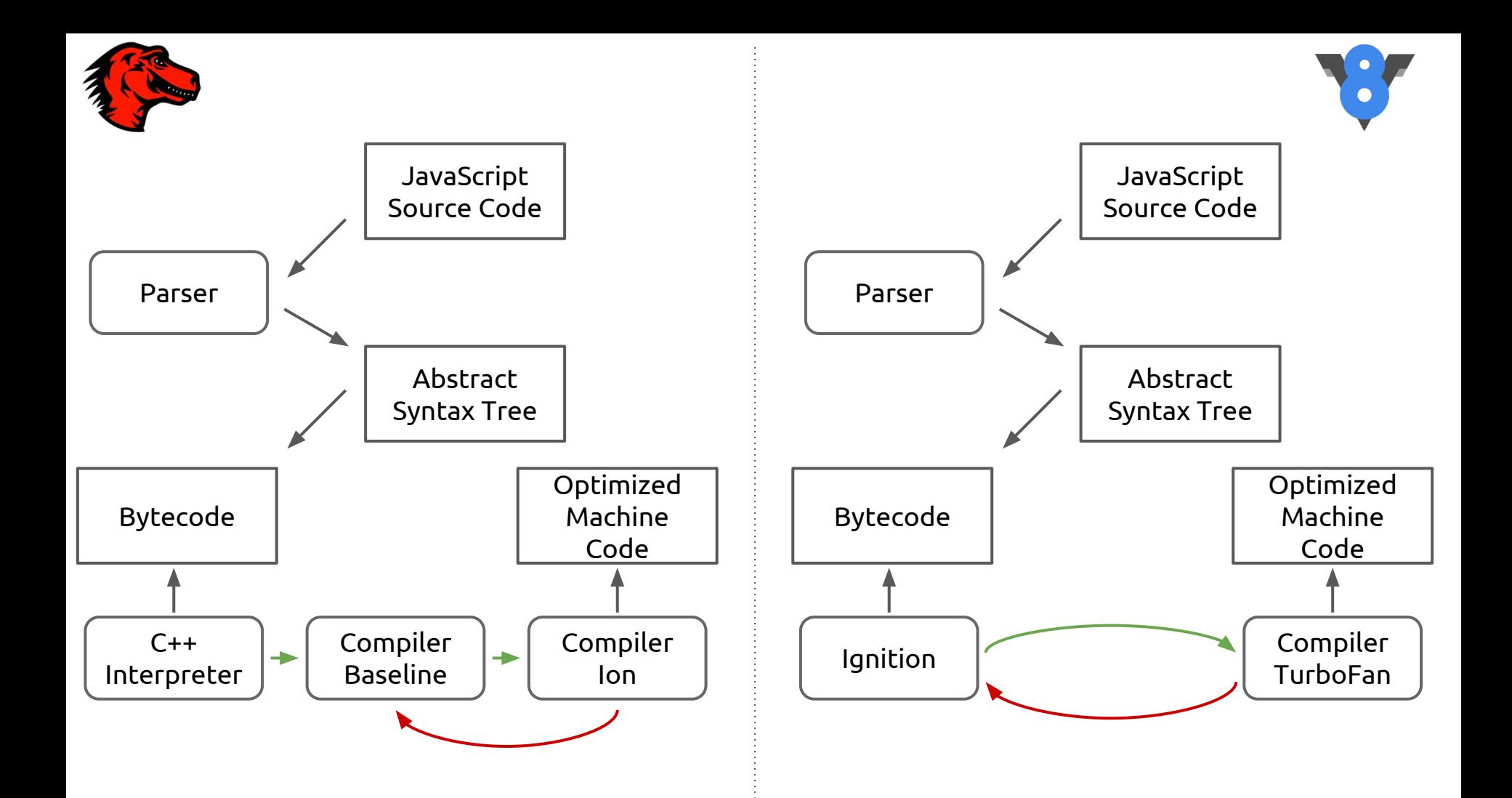

frame.push(INT32);

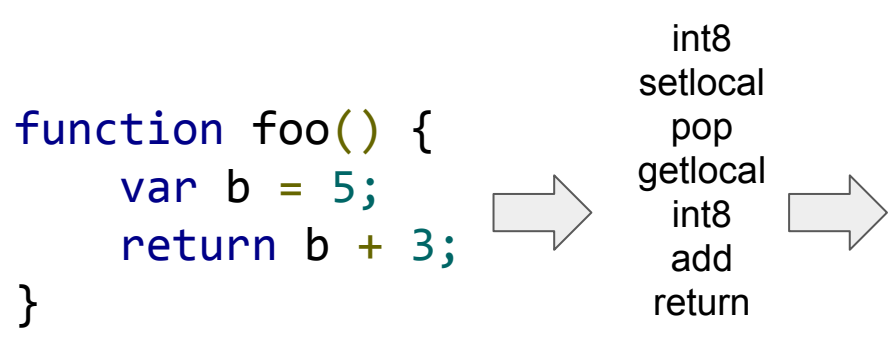

storeValue(frame.addressOfLocal(local), R0);

frame.pop();

frame.pushLocal(GET\_LOCALNO(pc));

frame.push(Int32Value(GET\_INT8(pc)));

Call\_ICBinaryArith\_Fallback frame.push(R0);

#### **frame.push(INT32);**

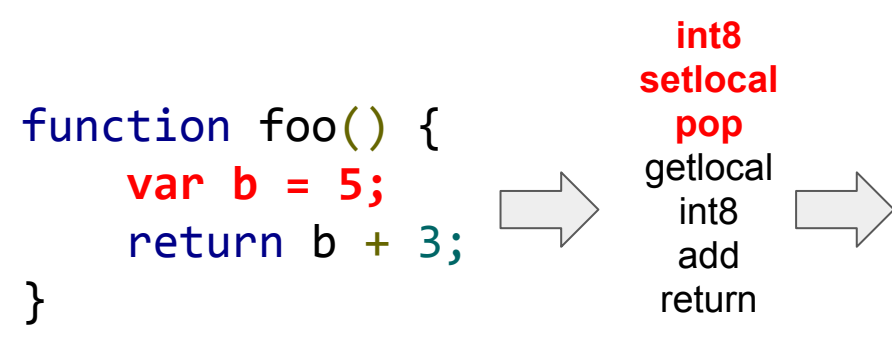

#### **storeValue(frame.addressOfLocal(local), R0);**

#### **frame.pop();**

frame.pushLocal(GET\_LOCALNO(pc));

frame.push(Int32Value(GET\_INT8(pc)));

Call\_ICBinaryArith\_Fallback frame.push(R0);

frame.push(INT32);

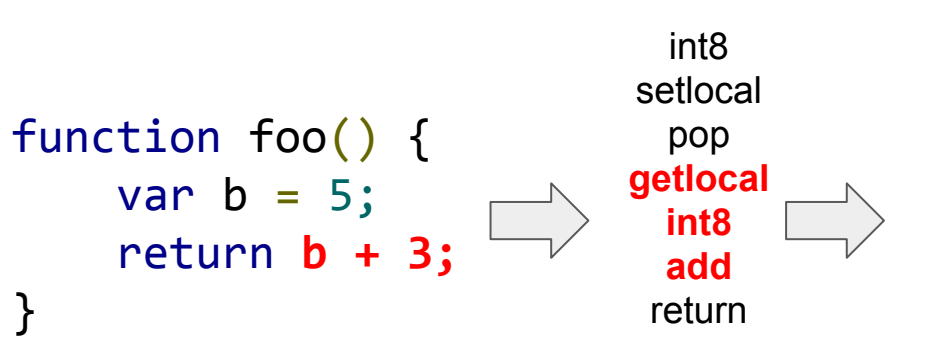

storeValue(frame.addressOfLocal(local), R0);

frame.pop();

**frame.pushLocal(GET\_LOCALNO(pc));**

**frame.push(Int32Value(GET\_INT8(pc)));**

**Call\_ICBinaryArith\_Fallback frame.push(R0);**

frame.push(INT32);

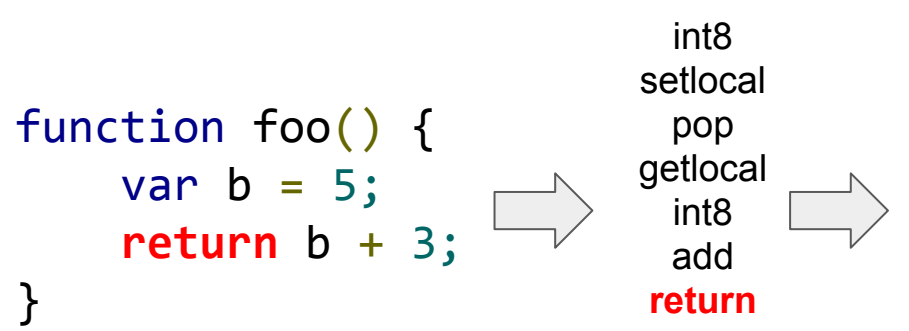

storeValue(frame.addressOfLocal(local), R0);

frame.pop();

frame.pushLocal(GET\_LOCALNO(pc));

frame.push(Int32Value(GET\_INT8(pc)));

Call\_ICBinaryArith\_Fallback frame.push(R0);

#### **frame**.push(INT32);

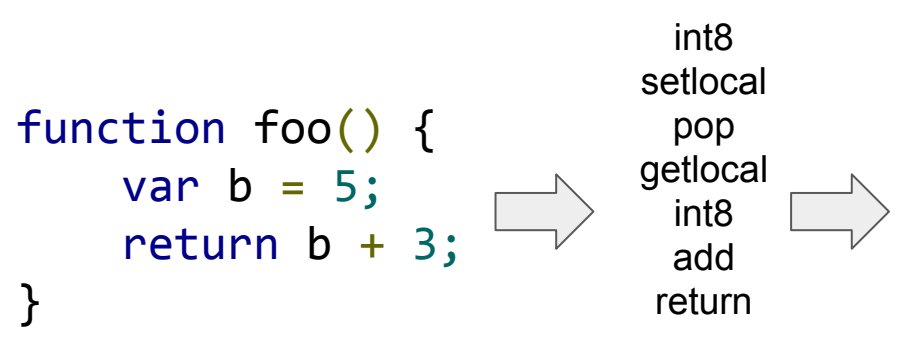

storeValue(**frame**.addressOfLocal(local), R0);

**frame**.pop();

**frame**.pushLocal(GET\_LOCALNO(pc));

**frame**.push(Int32Value(GET\_INT8(pc)));

Call\_ICBinaryArith\_Fallback **frame**.push(R0);

```
Frames
function Foo(a) {
  let b = a.bar();
   var c; 
 …
   return b;
}
```
**Operand 2 …**

**Operand 1** 

**Locals (b, c, …)**

**Prev Frame**

**Return Address**

**Frame Descriptor**

**Arg count**

**Arguments (a, …)**

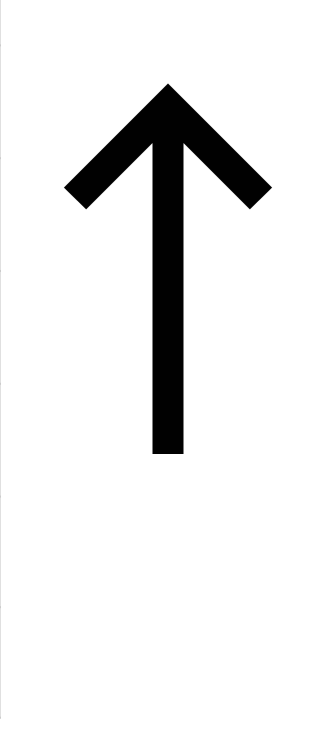

## Baseline

#### **Достоинства**

- Портируем ассемблер, получаем рабочий компилятор
- Удобно отлаживать проблемы
- Любой стаб можно переписать

#### **Недостатки**

- Линейный код
- Особо не по оптимизируешь

## Портирование Baseline. С чего начать?

Trampolines - архитектурно зависимые стабы.

- **EnterJit**  обертка для вызова нативного кода из рантайма
- **VMWrapper** обертка для вызова рантайма из нативного кода

Пролог метода

- Создание фрейма
- Выделение стека

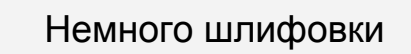

 $100700$ 

#### Octane

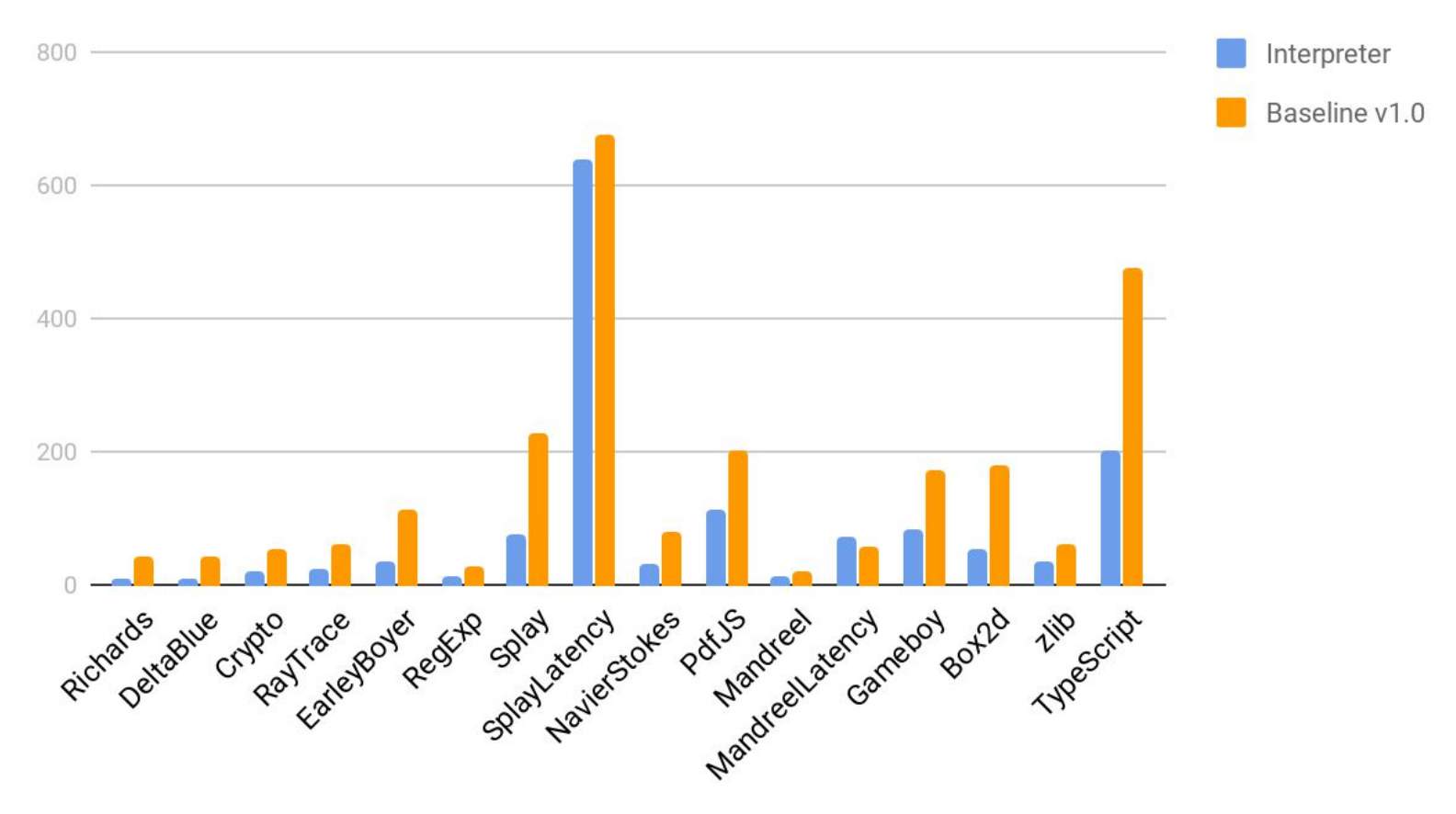

```
function doSomethingWithThrow() {
     if (mistake()) {
         throw "Mistake";
     } else { 
         doSomethingElse();
 }
}
function doSomething_1() {
     doSomethingWithThrow();
```

```
}
```
}

………

```
try {
     doSomething_n();
} 
catch (exception) {
     ……
```
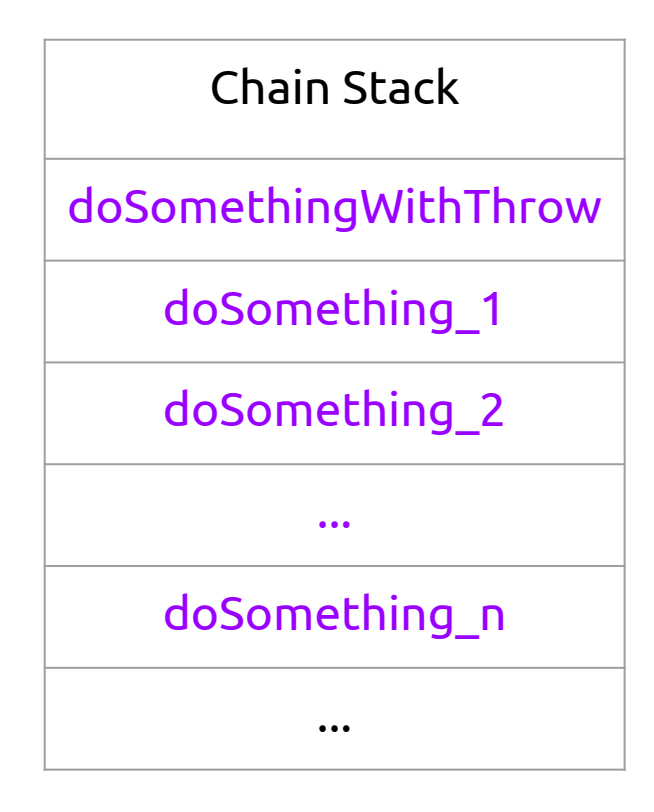

Throw - вызов рантайма.

VMWrapper при обработке возвращаемого значения совершает прыжок в trampoline, вызывающий обработчик исключений.

В обработчике:

- итерируемся по фреймам на стеке
- находим обработчик

#### X86

1) Подмена адреса возврата

#### Эльбрус

1) Подсчет сколько вызовов отмотать

#### X86

1) Подмена адреса возврата

#### Эльбрус

- 1) Подсчет сколько вызовов отмотать
- 2) Системный вызов для получения стека вызовов

#### X86

1) Подмена адреса возврата

#### Эльбрус

- 1) Подсчет сколько вызовов отмотать
- 2) Системный вызов для получения стека вызовов
- 3) Замена адресов на адрес стаба делающего возврат

#### X86

1) Подмена адреса возврата

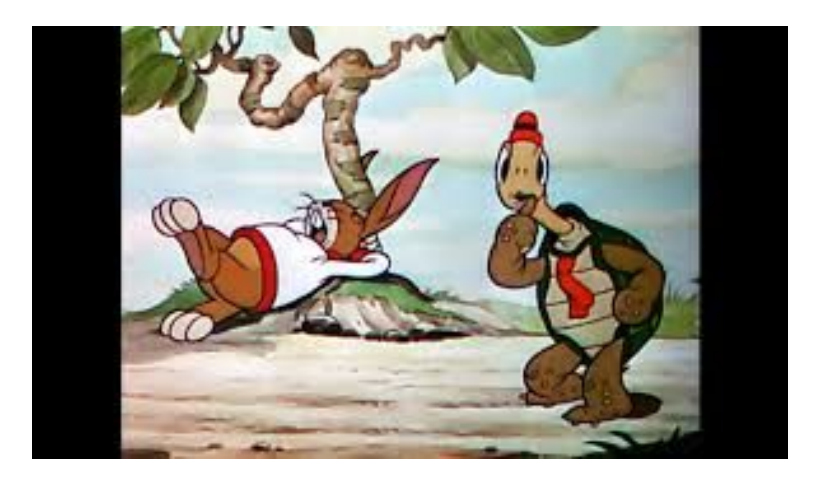

#### Эльбрус

- 1) Подсчет сколько вызовов отмотать
- 2) Системный вызов для получения стека вызовов
- 3) Замена адресов на адрес стаба делающего возврат
- 4) Системный вызов для перезаписи стека вызовов

```
function doSomethingWithThrow() {
     If (mistake()) {
         throw "Mistake";
     } else { 
         doSomethingElse();
 }
}
function doSomething_1() {
     doSomethingWithThrow();
}
………
try {
    doSomething n();
} 
catch (exception) {
     ……...
```
}

X86

```
function doSomethingWithThrow() { 9льбрус
    If (mistake()) {
        throw "Mistake";
    } else { 
        doSomethingElse();
 }
}
function doSomething_1() {
    doSomethingWithThrow();
}
………
try {
    doSomething_n();
} 
catch (exception) {
   …………
```
}

```
Chain Stack
doSomethingWithThrow
   doSomething_1
    doSomething_2
          ...
    doSomething_n
```
**Catch** 

```
Эльбрус
function doSomethingWithThrow() {
    If (mistake()) {
        throw "Mistake":
                                               Chain Stack
    } else {
        doSomethingElse();
                                        doSomethingWithThrow
                                             doSomething 1
function doSomething 1() {
    doSomethingWithThrow();
                                             doSomething 2
                                                     \bullet \bulletdoSomething n
try {
    doSomething n();
                                                  Catch
catch (exception) {
    . . . . . . . . .
```
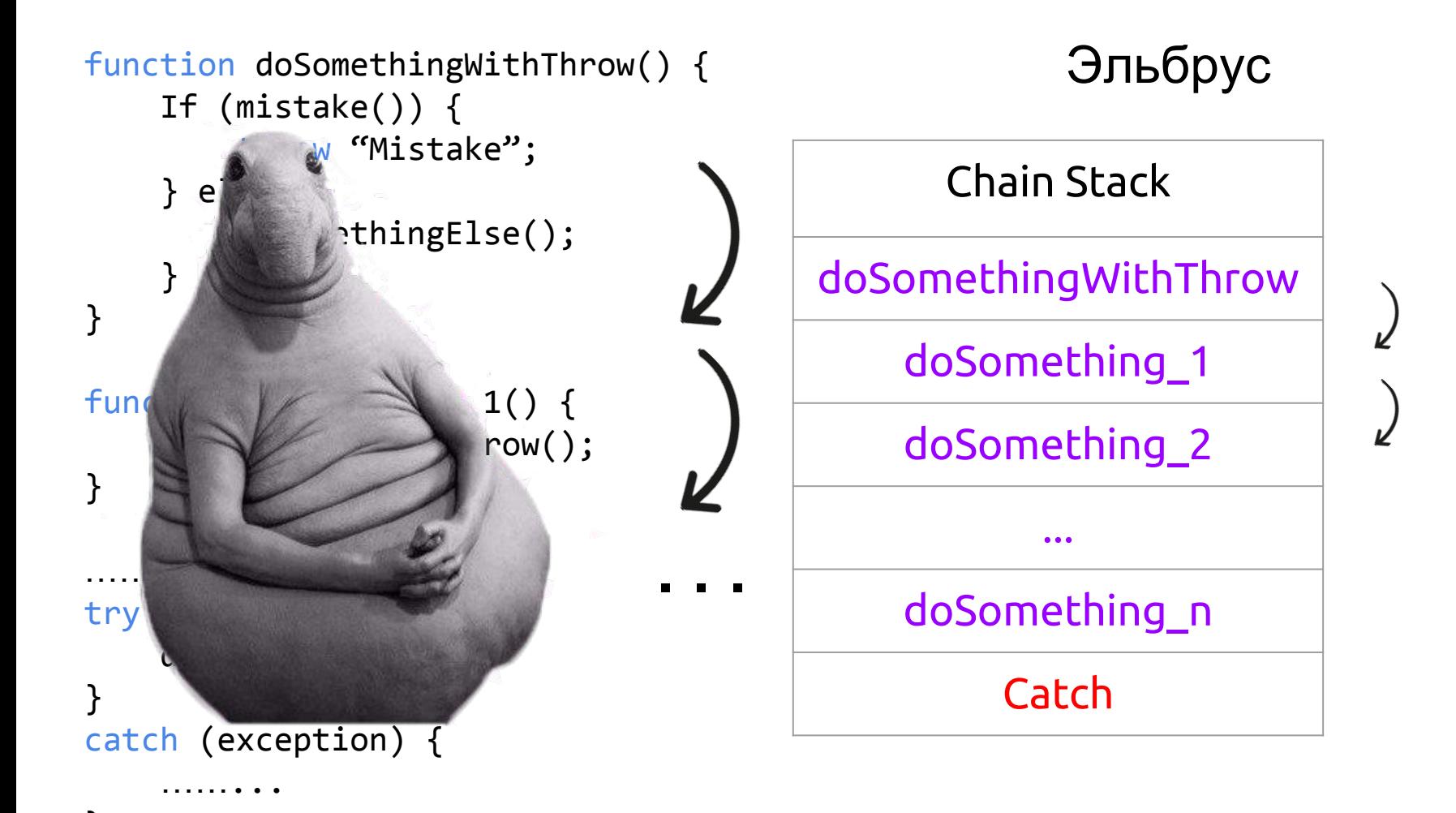

```
function doSomethingWithThrow() {
    If (mistake()) {
        throw "Mistake";
     } else { 
        doSomethingElse();
 }
}
function doSomething_1() {
    doSomethingWithThrow();
}
………
try {
    doSomething_n();
} 
catch (exception) {
    …………
                                                   Эльбрус
                              . . .
                                            Chain Stack
                                      doSomethingWithThrow
                                          doSomething_1
                                          doSomething_2
                                                  ...
                                          doSomething_n
                                               Catch
```
}

## Простейшие оптимизации Baseline

- Переписывание инлайн кэшей
- Ручная расстановка задержек

### Расстановка задержек

ldd, 0 %dr0, 0x0, %r0 ldd, 2 %dr0, 0x4, %r1 ldd, 3 %dr1, 0x0, %r2 ldd, 5 %dr1, 0x4, %r3

fmuld, 0 %r0, %r1, %r0 fmuld, 3 %r2, %r3, %r1

faddd, 0 %r0, %r1, %r0

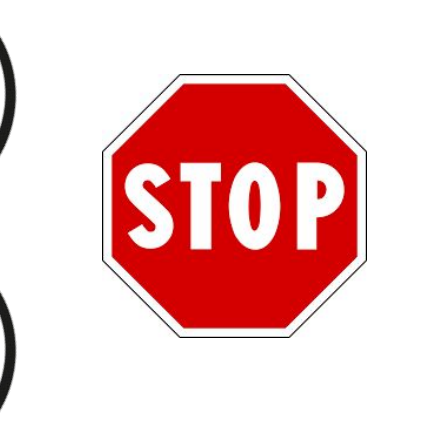

# $|302|$  4 + 8 тактов

### Расстановка задержек

ldd, 0 %dr0, 0x0, %r0 ldd, 2 %dr0, 0x4, %r1 ldd, 3 %dr1, 0x0, %r2 ldd, 5 %dr1, 0x4, %r3 nop, 2

fmuld, 0 %r0, %r1, %r0 fmuld, 3 %r2, %r3, %r1 nop, 5

faddd, 0 %r0, %r1, %r0

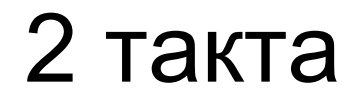

5 тактов

## Простейшие оптимизации Baseline

- Ручное переписывание инлайн кэшей
- <del>расстановка задержек</del>
- Автоматическая расстановка задержек
- Вынос подготовок переходов

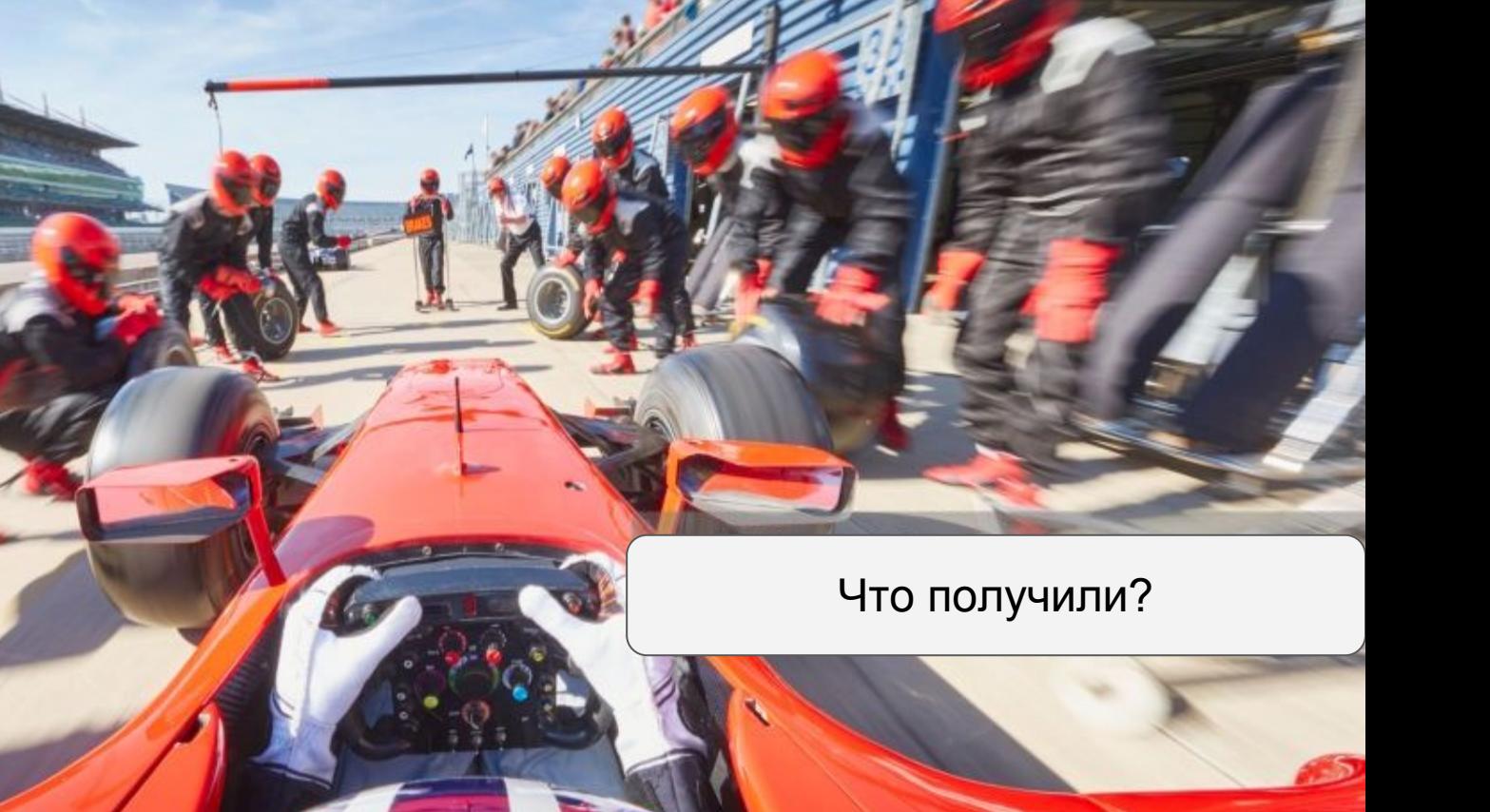

∾

**HyperAteness Read** 

 $\overline{\phantom{a}}$ 

#### Octane

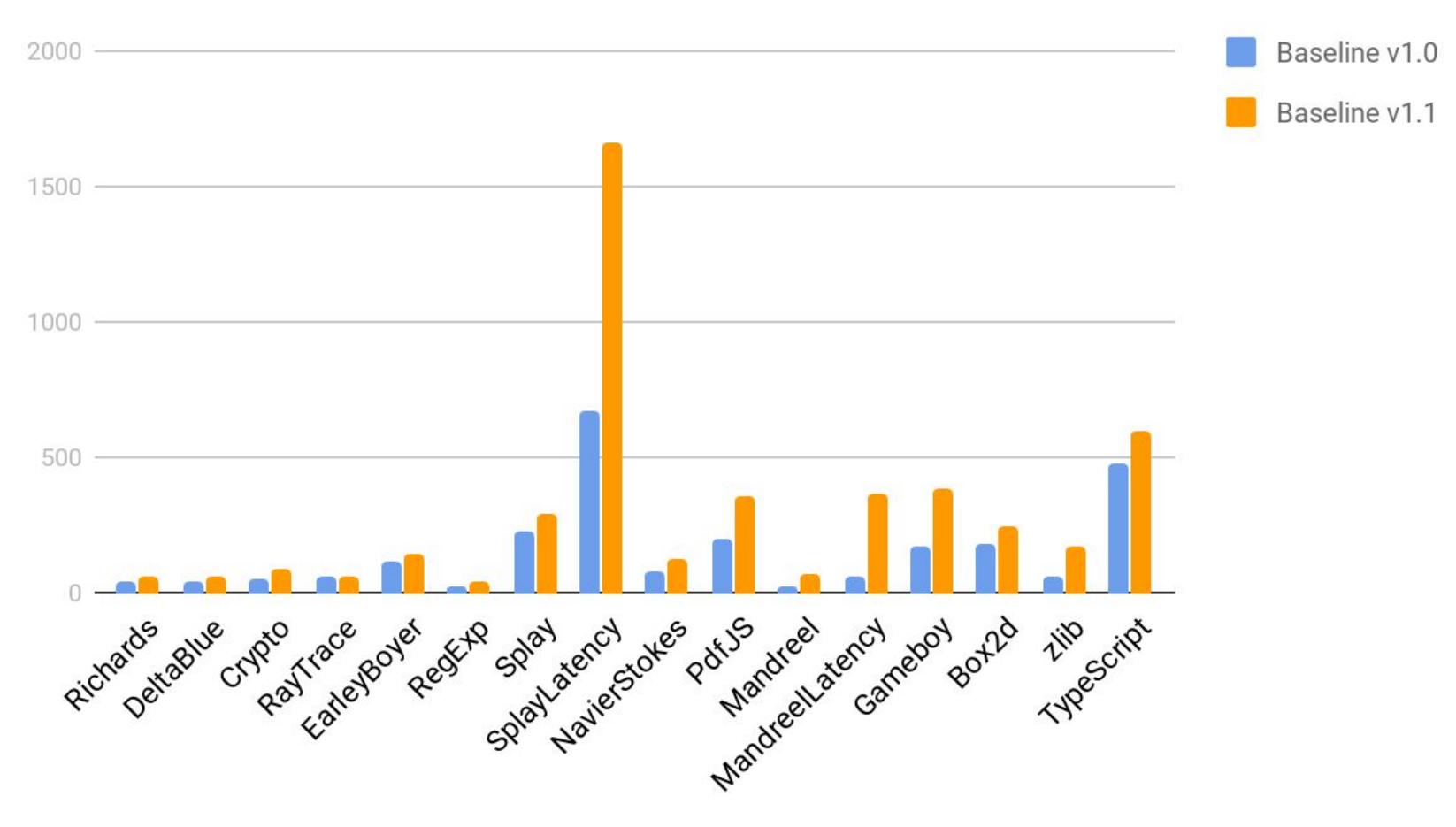

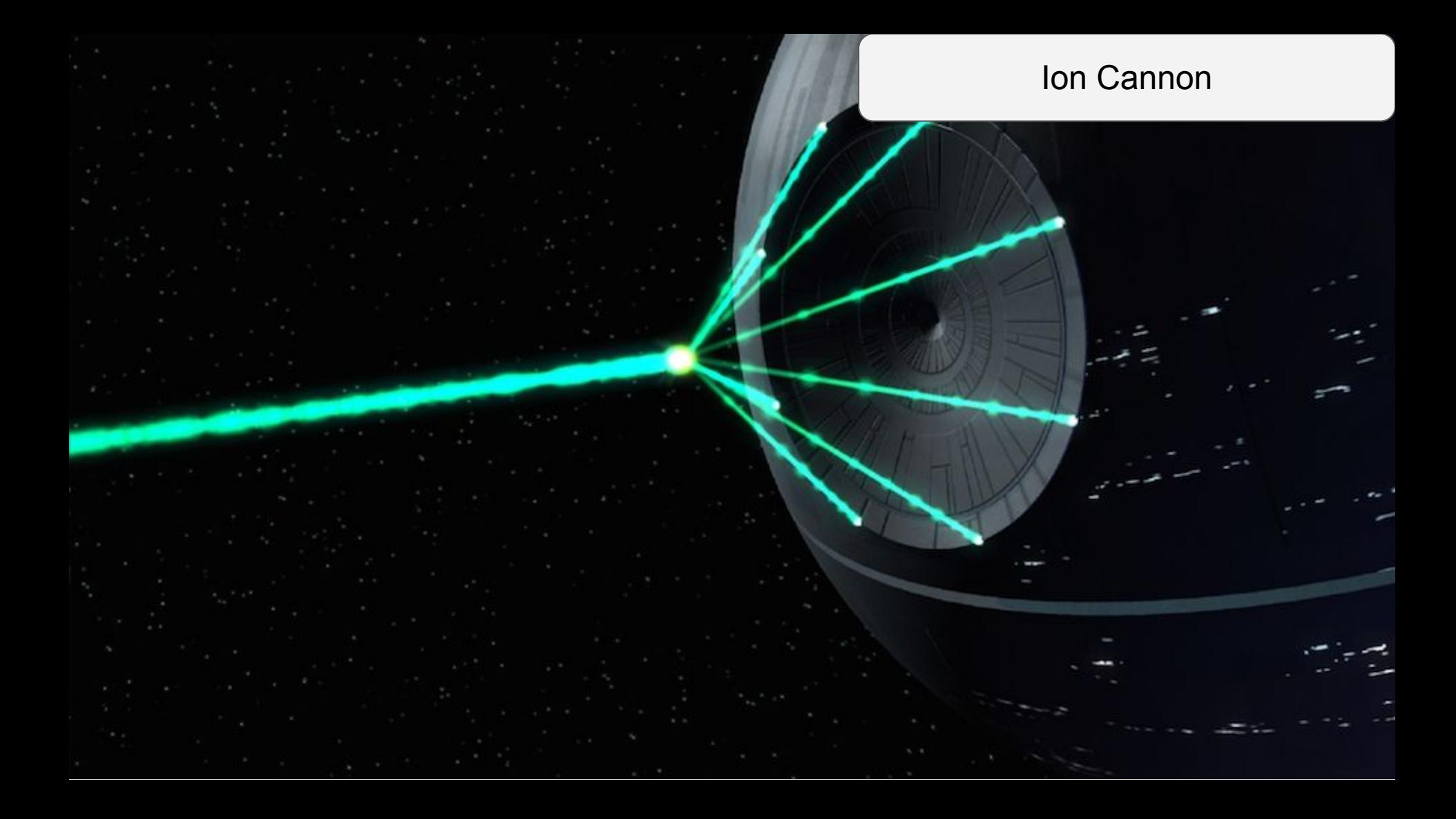

Устройство и архитектура

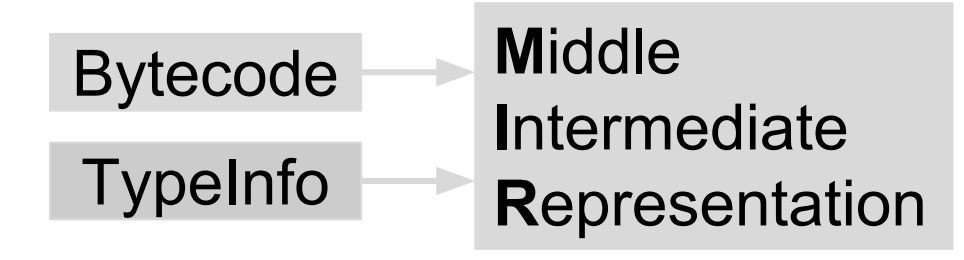

Устройство и архитектура

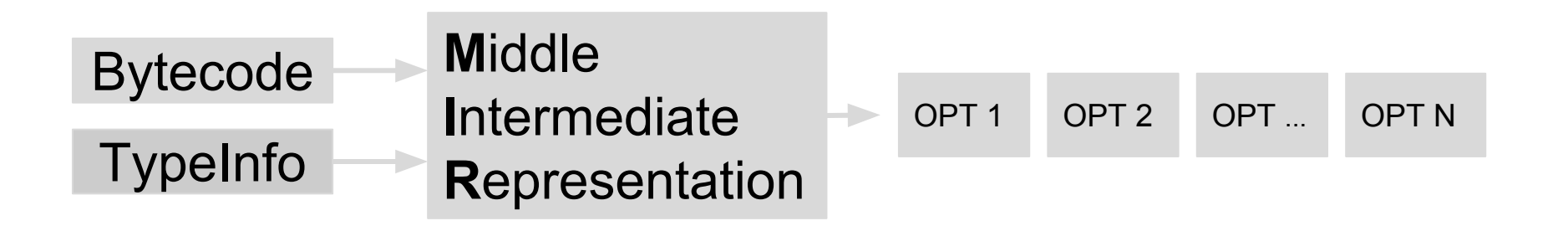

Устройство и архитектура

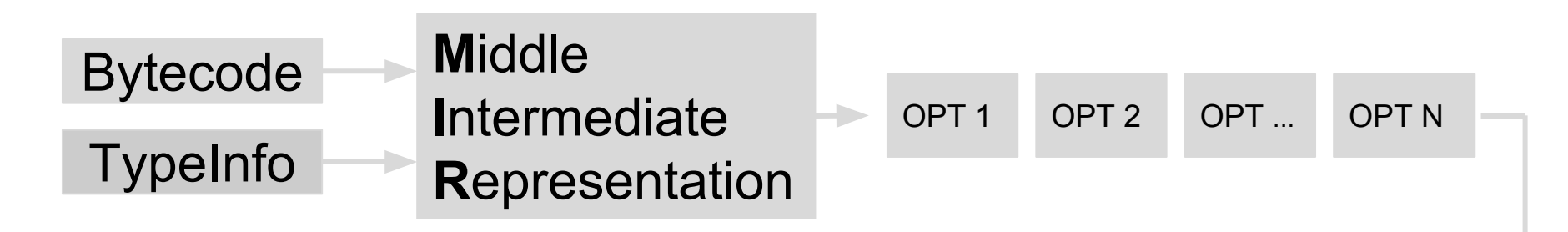

Low-level Intermediate **Representation** 

Устройство и архитектура

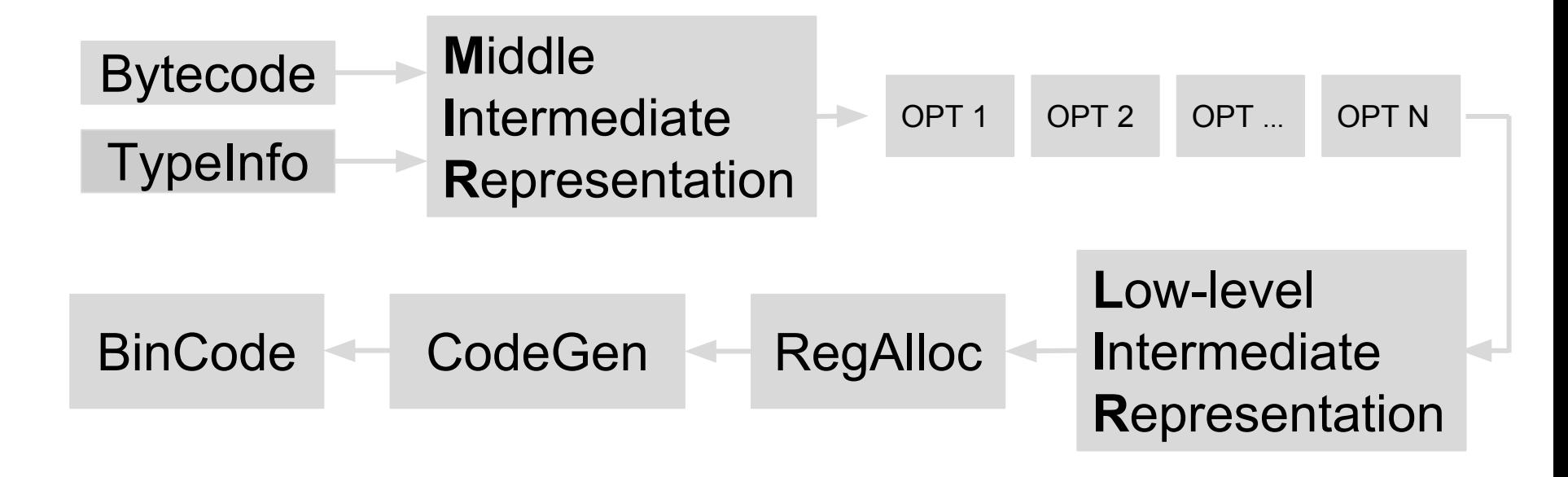

- Нужен свой планировщик команд
- Свой регистр аллокатор
- Свой LIR
- Свой Code-generator

Что будем делать?

Устройство и архитектура

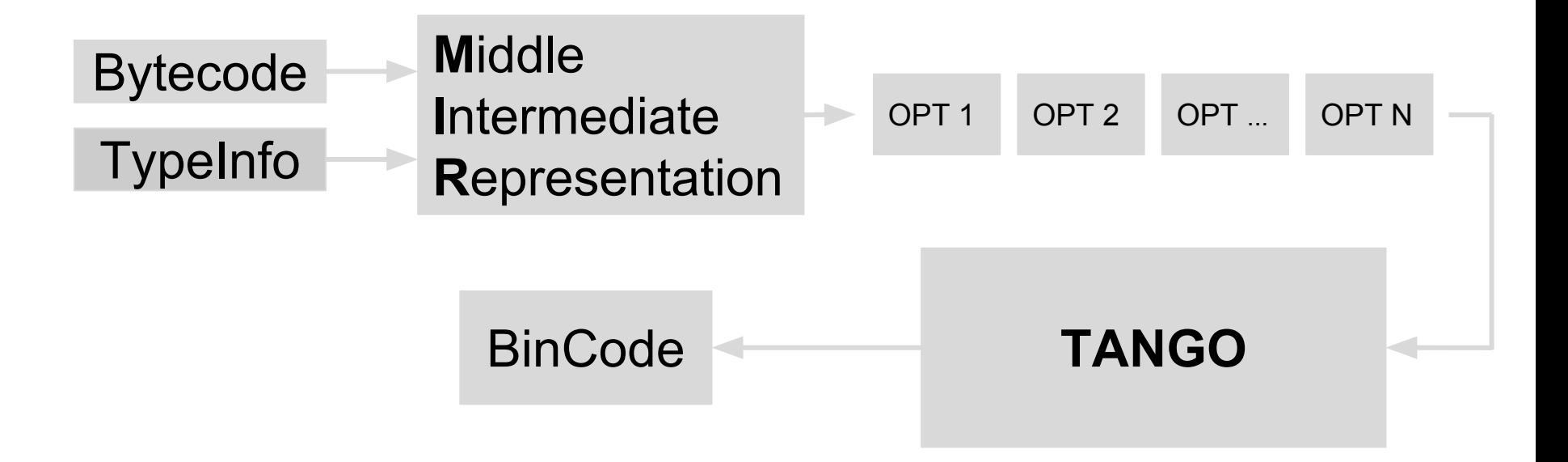

## Преимущества использования Tango

- Планировщик команд
- Регистр аллокатор
- Низкоуровневые оптимизации (if-conv, loop-unrolling ...)

## Мысли по поводу селектора

- Сложно поддерживать напрямую отображающийся в Tango
- Код перевода из MIR в Tango должен быть понимаемым и высокоуровневым

## Решение по поводу селектора

- Писать свой мини язык для перевода
- HolyJit: A New Hope [3]

```
function foo(a, b) {
     return a + b;
}
```

```
function doSomeStuff(obj) {
    for (let i = 0; i < 1100; +i) {
      print(foo(obj, obj));
     }
}
```

```
doSomeStuff("HolyJS");
doSomeStuff({n: 10});
```

```
function foo(a, b) {
     return a + b;
}
```

```
function doSomeStuff(obj) {
    for (let i = 0; i < 1100; ++i) {
      print(foo(obj, obj));
     }
}
```

```
doSomeStuff("HolyJS");
doSomeStuff({n: 10});
```
#### IONFLAGS=bailouts,scripts

```
--ion-offthread-compile=off
```

```
HolyJSHolyJS
HolyJSHolyJS
HolyJSHolyJS
HolyJSHolyJS
HolyJSHolyJS
HolyJSHolyJS
HolyJSHolyJS
HolyJSHolyJS
HolyJSHolyJS
HolyJSHolyJS
HolyJSHolyJS
HolyJSHolyJS
HolyJSHolyJS
[IonScripts] Compiling script deopt.js:5 (7f22b59921c0) (warmup-counter=1100, level=Optimization Normal)
[IonScripts] Inlining script deopt.js:1 (7f22b5992258)
HolyJSHolyJS
HolyJSHolyJS
HolyJSHolyJS
[IonBailouts] Took bailout! Snapshot offset: 0
[IonBailouts] bailing from bytecode: nop, MIR: start [0], LIR: phi [0]
[object Object][object Object]
[object Object][object Object]
[object Object][object Object]
[object Object][object Object]
[object Object][object Object]
[object Object][object Object]
[object Object][object Object]
[object Object][object Object]
[object Object][object Object]
[object Object][object Object]
```
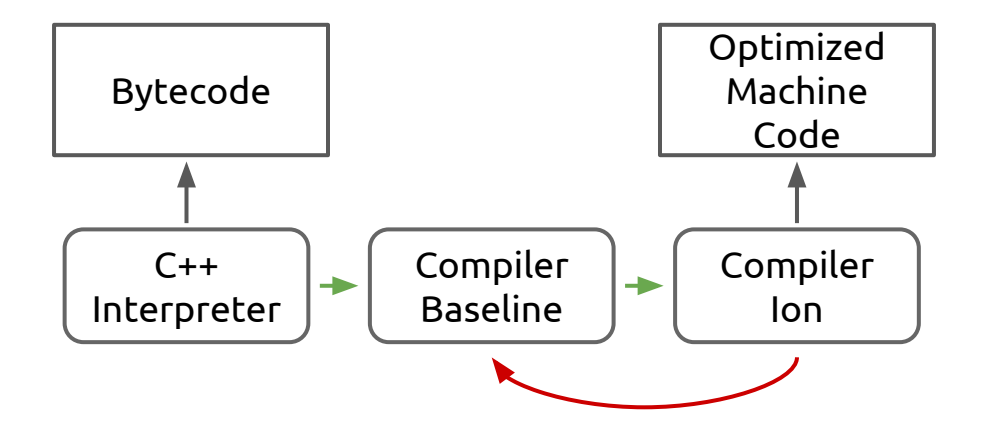

function doSomeStuff(obj) { for (let  $i = 0$ ;  $i < 1100$ ;  $+i$ ) { If (!(obj instanceof String)) // bailout! print(foo\_only\_str(obj, obj)); } }

#### Basic Block

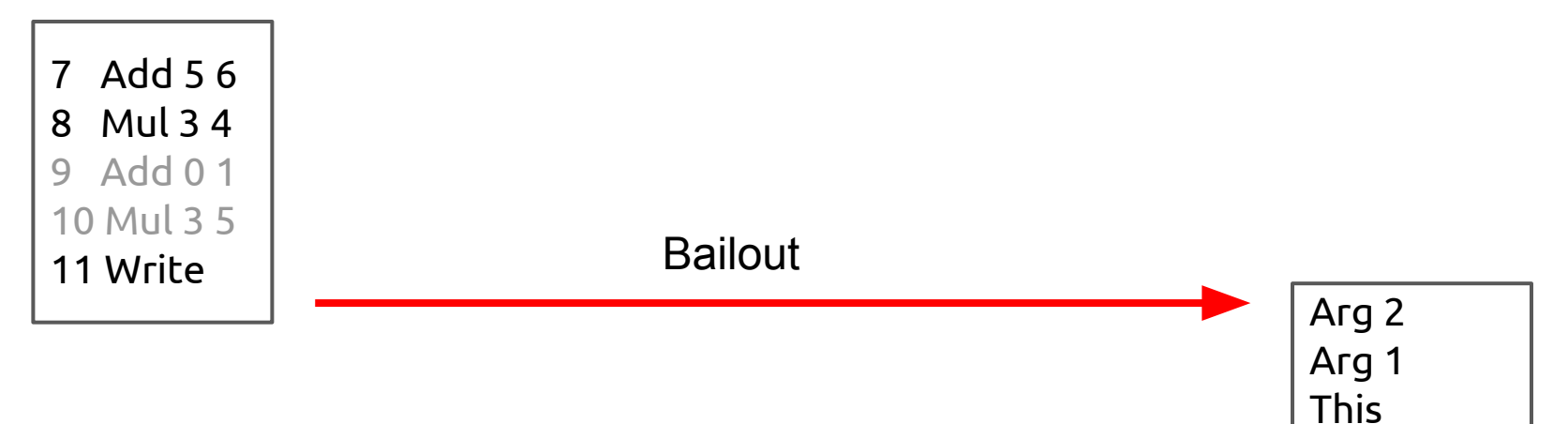

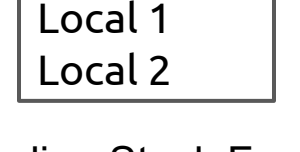

Function

Baseline Stack Frame

#### Basic Block

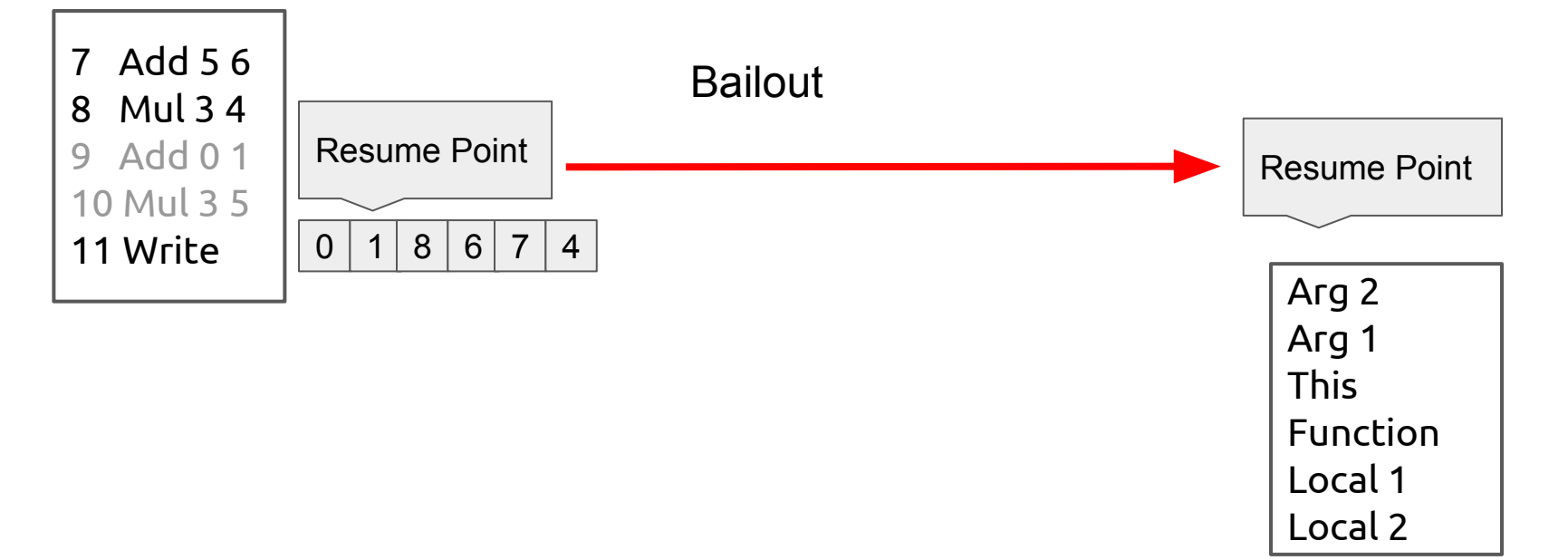

Baseline Stack Frame

#### Basic Block

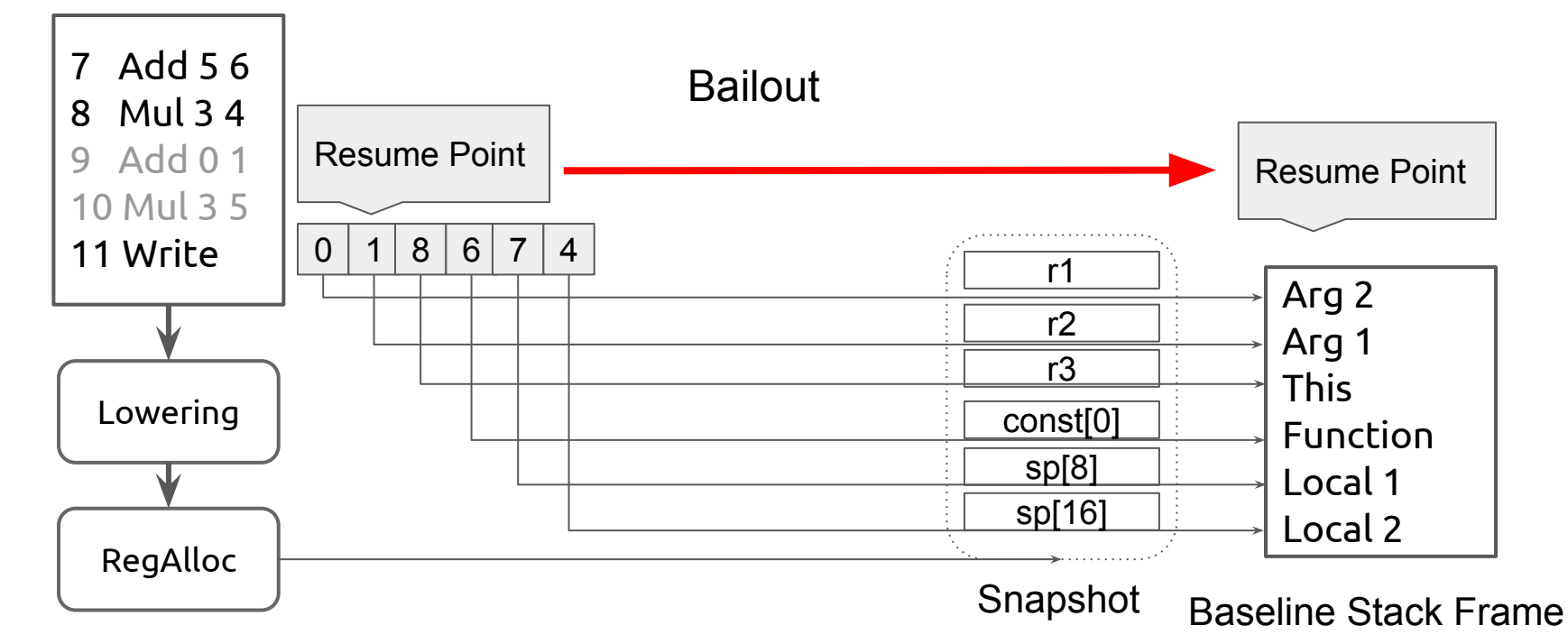

## Деоптимизация в x86

**Ion::BailoutFrom** dump all registers

## Деоптимизация в x86

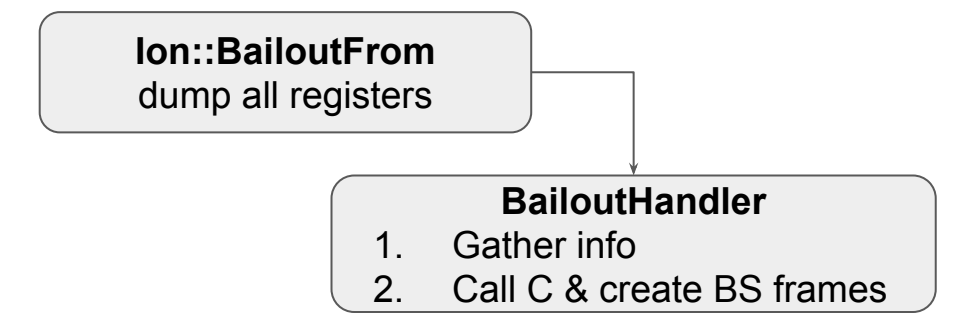

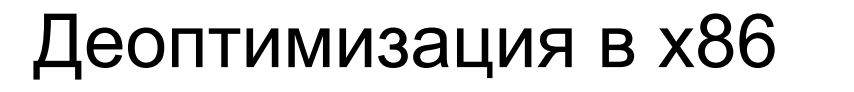

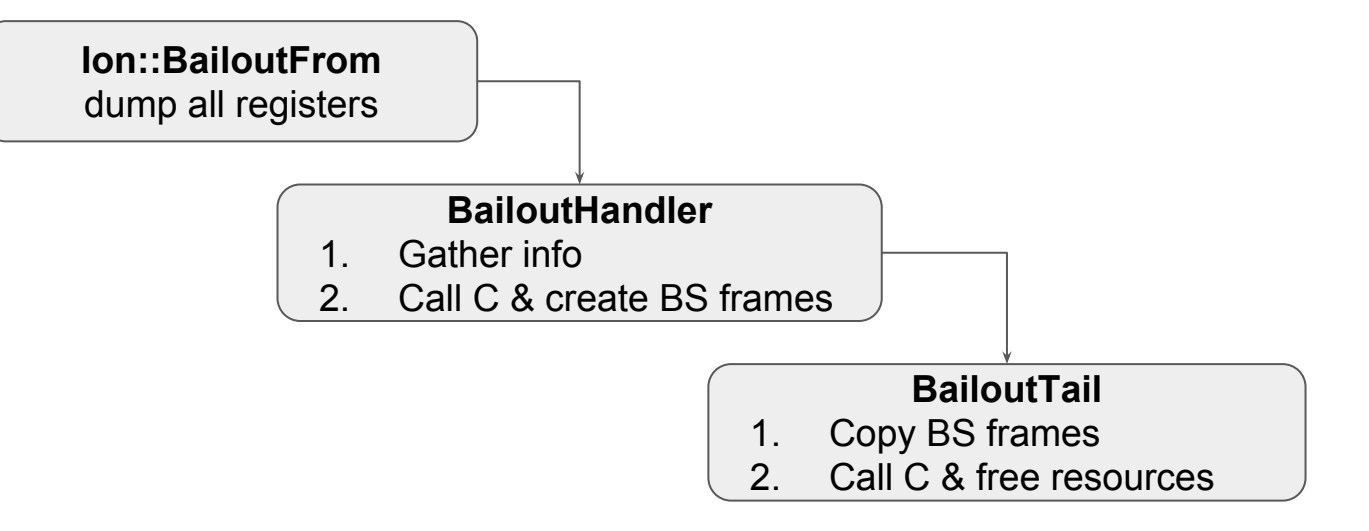

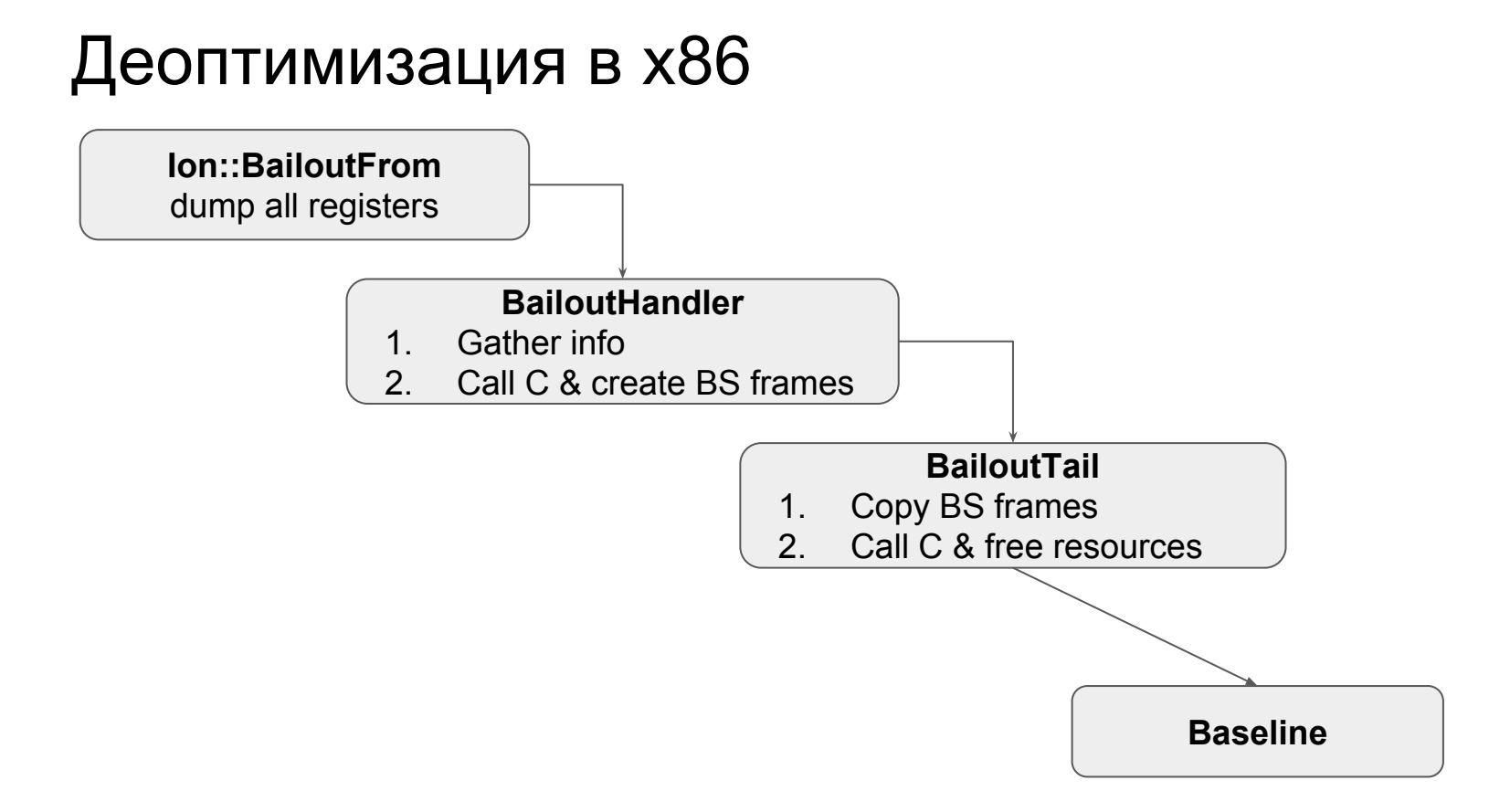

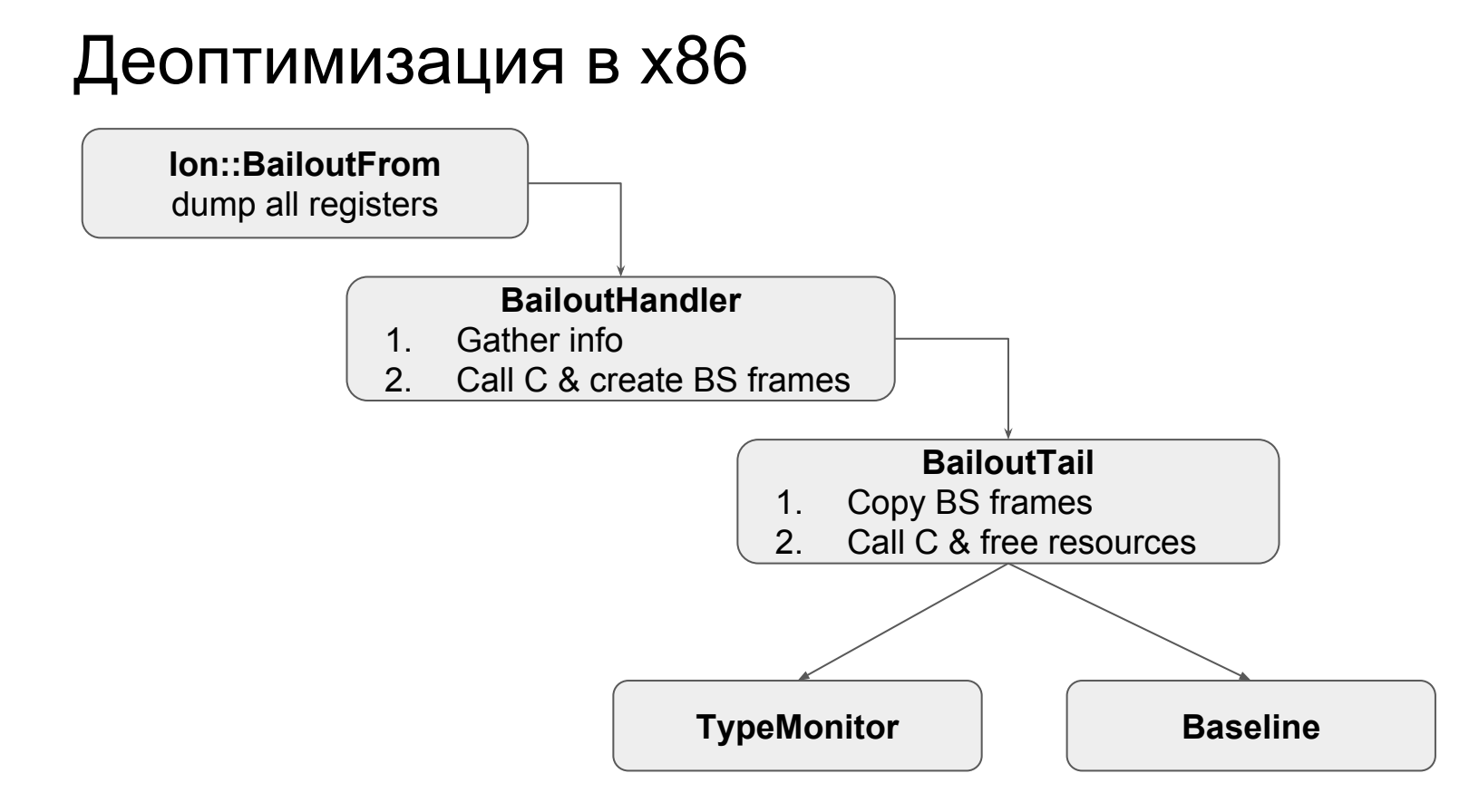

## Наша переработанная схема

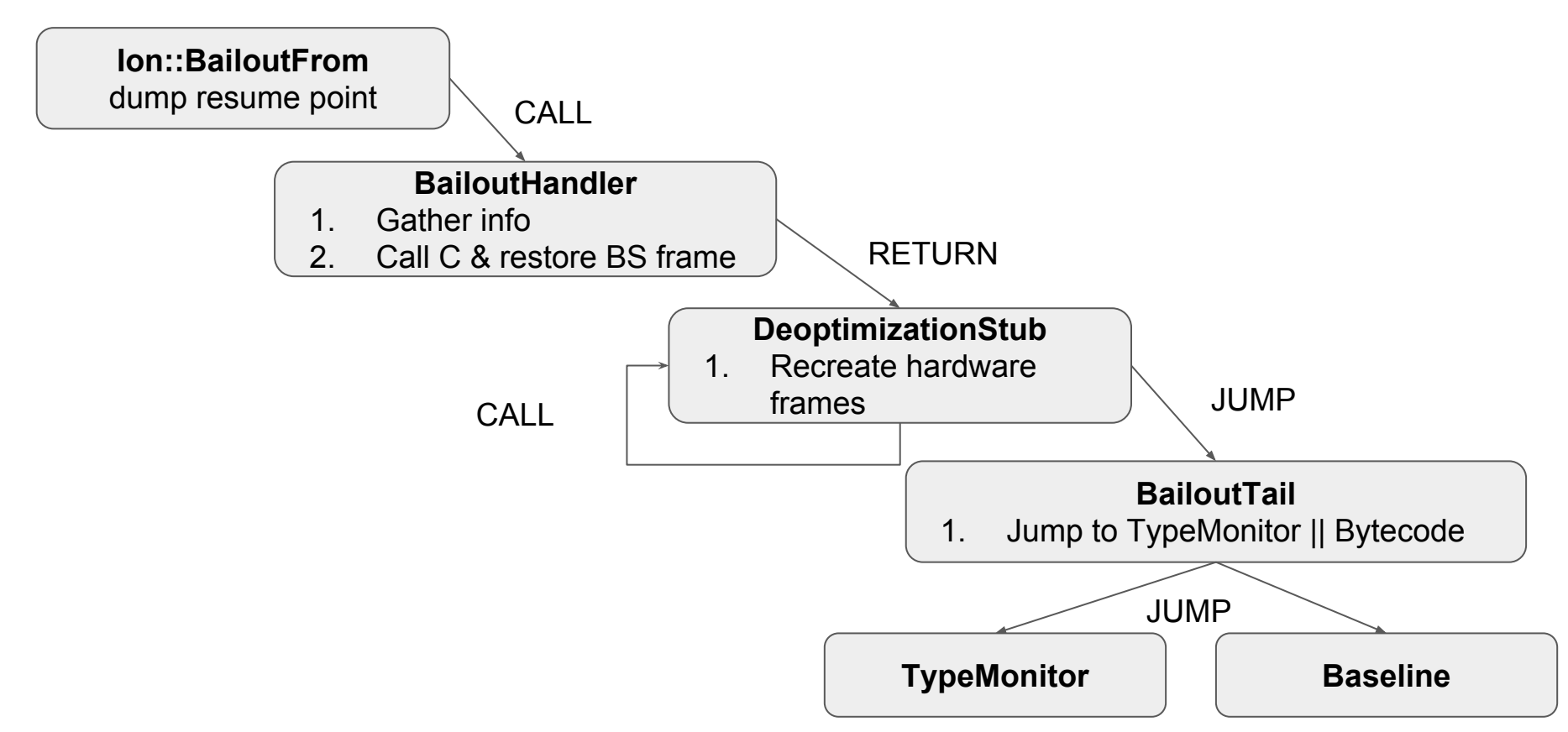

#### Octane

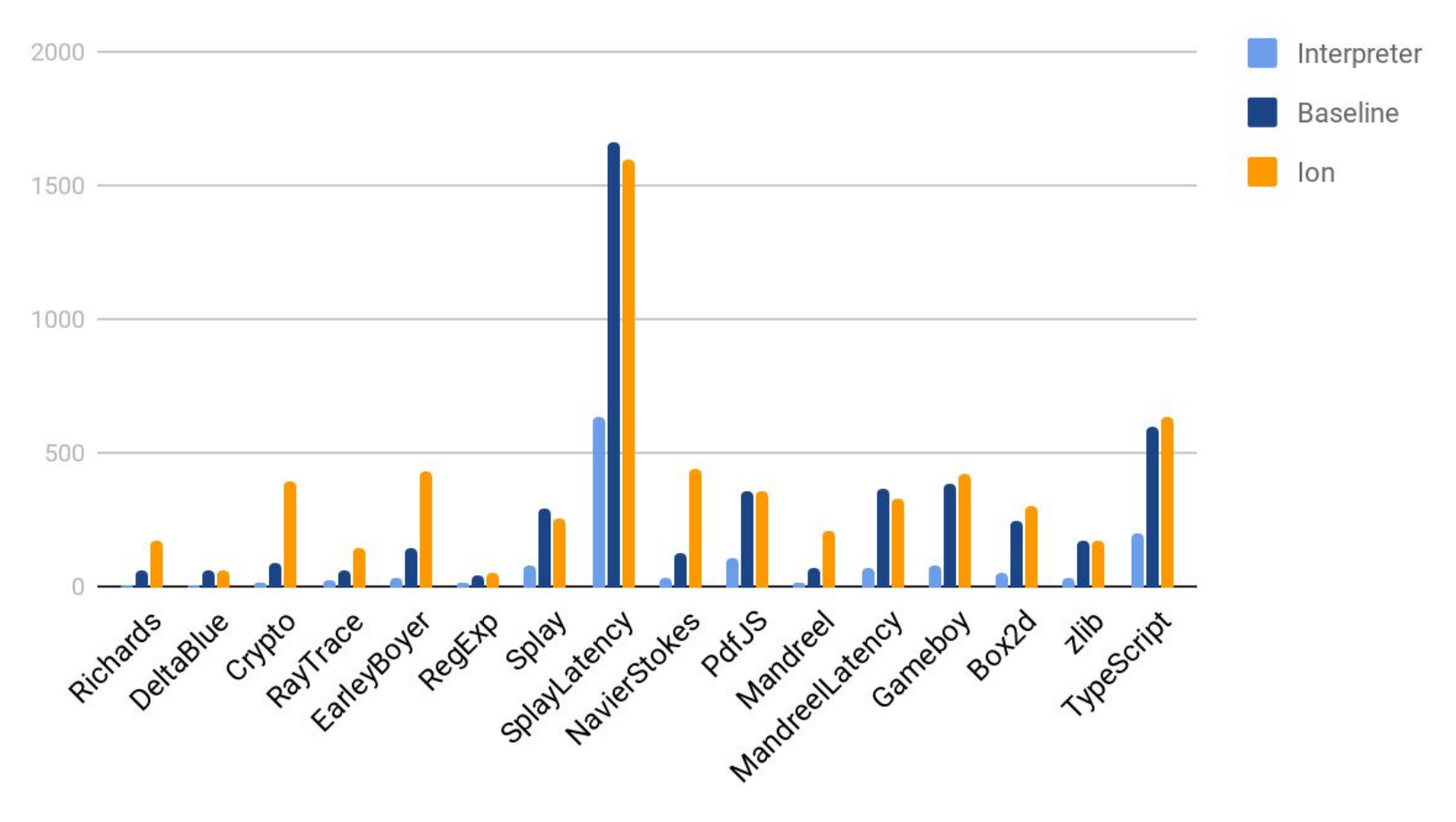

## Что вы узнали сегодня

- SpiderMonkey, V8, Node есть на Эльбрусе  $\mathbf 1$ .
- $2<sub>1</sub>$ Портирование может быть выполнено небольшой командой
- $3<sub>1</sub>$ Подводные камни портирования в виде деоптимизации и медленной работы стабов

## Спасибо за внимание

- 1. Ануфриенко Андрей
- 2. Ануфриенко Владимир
- 3. Бежецков Дмитрий
- 4. Сябро Максим
- 5. Тлеукенов Тимур
- 6. Исаченко Владимир
- 7. Матвеев Андрей

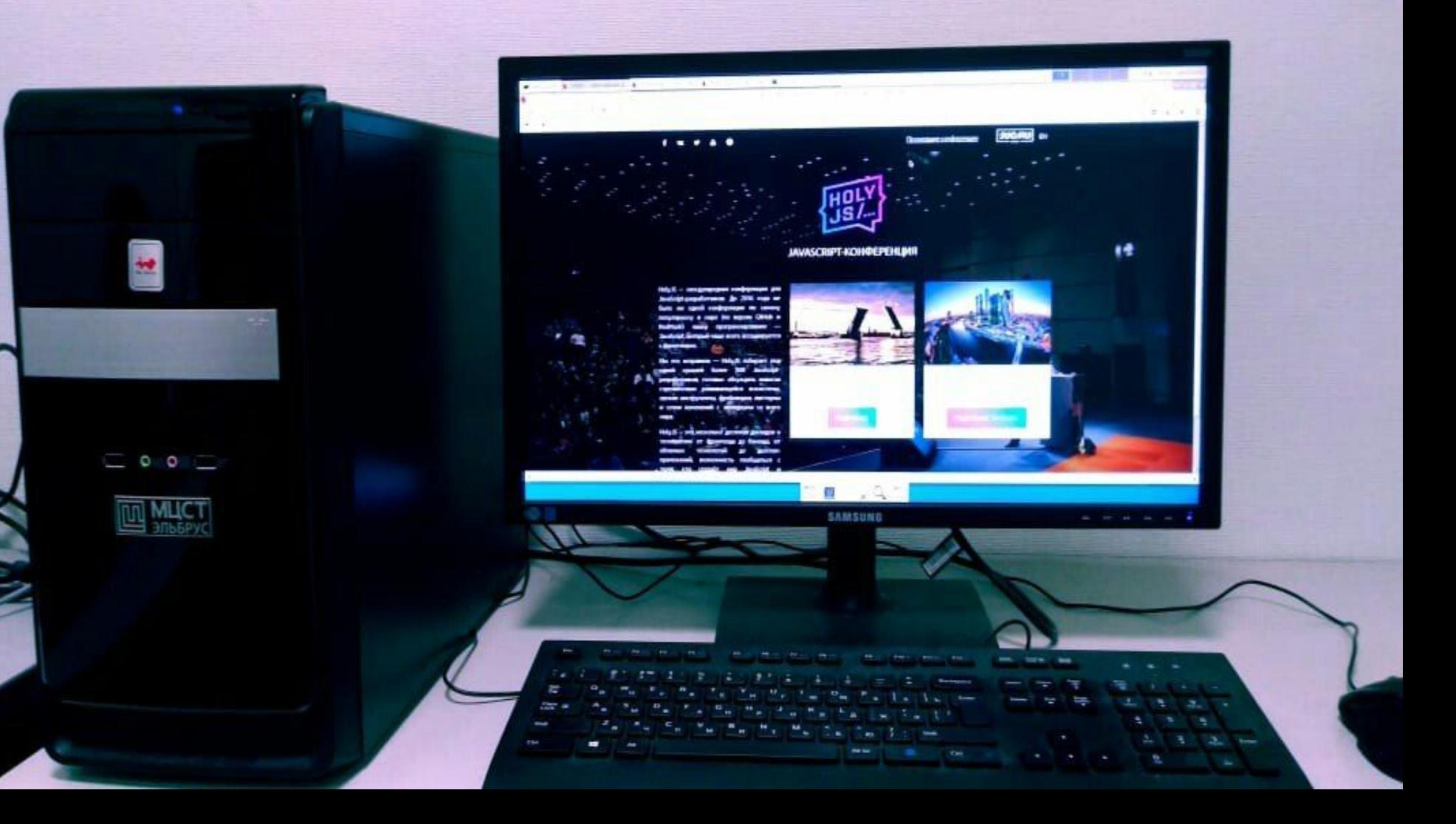
## Ссылки

- 1. <https://habrahabr.ru/company/redsys/blog/337730/>
- 2. [http://channel9.msdn.com/Shows/Going+Deep/Expert-to-Expert-Erik-Meijer-a](http://channel9.msdn.com/Shows/Going+Deep/Expert-to-Expert-Erik-Meijer-and-Lars-Bak-Inside-V8-A-Javascript-Virtual-Machine) [nd-Lars-Bak-Inside-V8-A-Javascript-Virtual-Machine](http://channel9.msdn.com/Shows/Going+Deep/Expert-to-Expert-Erik-Meijer-and-Lars-Bak-Inside-V8-A-Javascript-Virtual-Machine)
- 3. <https://blog.mozilla.org/javascript/2017/10/20/holyjit-a-new-hope/>

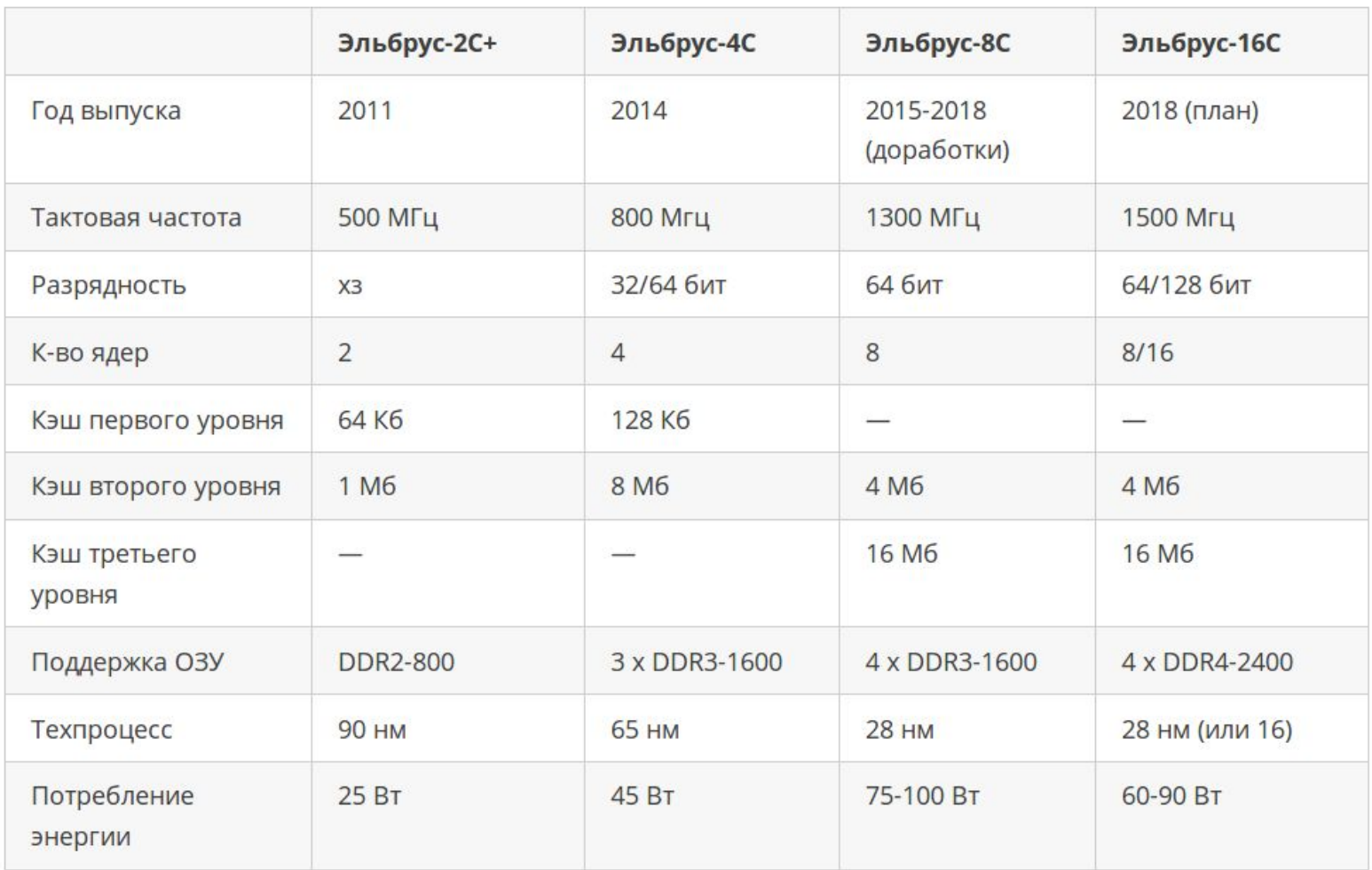